# **BornAgain Physics Reference**

Work in progress

Version 21.0

Last updated August 4, 2023

edited by Joachim Wuttke

Scientific Computing Group Jülich Centre for Neutron Science at Heinz Maier-Leibnitz Zentrum Garching Forschungszentrum Jülich GmbH

For information about BornAgain, see the reference paper Pospelov et al 2020 [1] and the web docs at https://www.bornagainproject.org.

This reference provides some of the theory behind the code.

Notation: Bold symbols  $(\mathbf{r}, \mathbf{B})$  are real or complex 3-vectors. A hat accent  $(\hat{n}, \hat{n})$ **B**) denotes a unit vector in three-dimensional Euklidean space. A breve accent  $(\check{v}, \check{\sigma}_z)$ denotes an operator in spin space, represented by a complex 2 *×* 2 matrix. Spinors are represented by uppercase letters  $(\Psi, \Phi, T, R)$ , but not every uppercase letter stands for a spinor. Black-board bold  $(M)$  denotes  $4 \times 4$  matrices.

Layers are numbered from 0 to  $N-1$  against the  $z$  direction, as explained in Fig. 2.2.

This is work in progress. Sections replaced by … are not yet ready for publication. Contac[t us](#page-14-0) to discuss them privately.

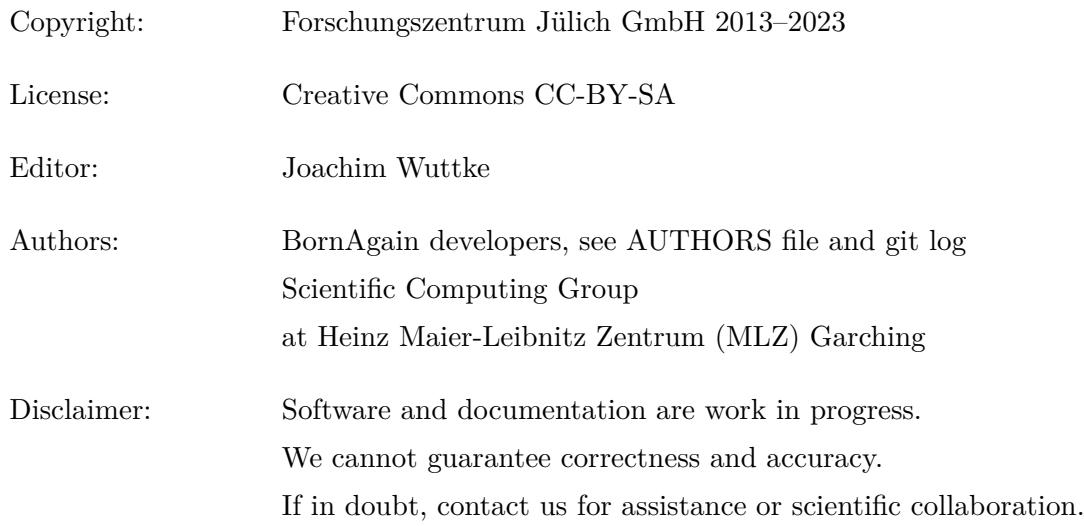

# **Contents**

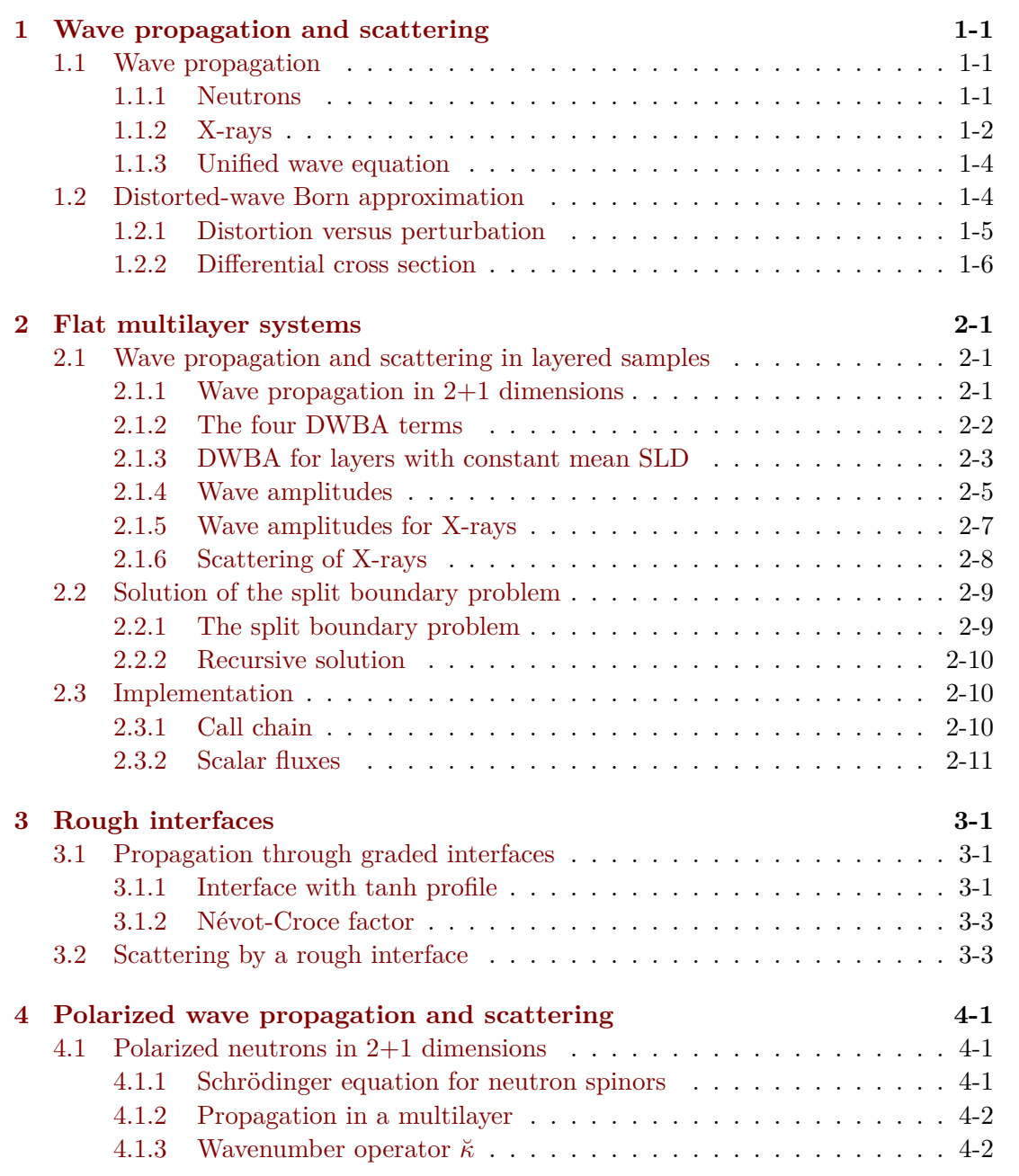

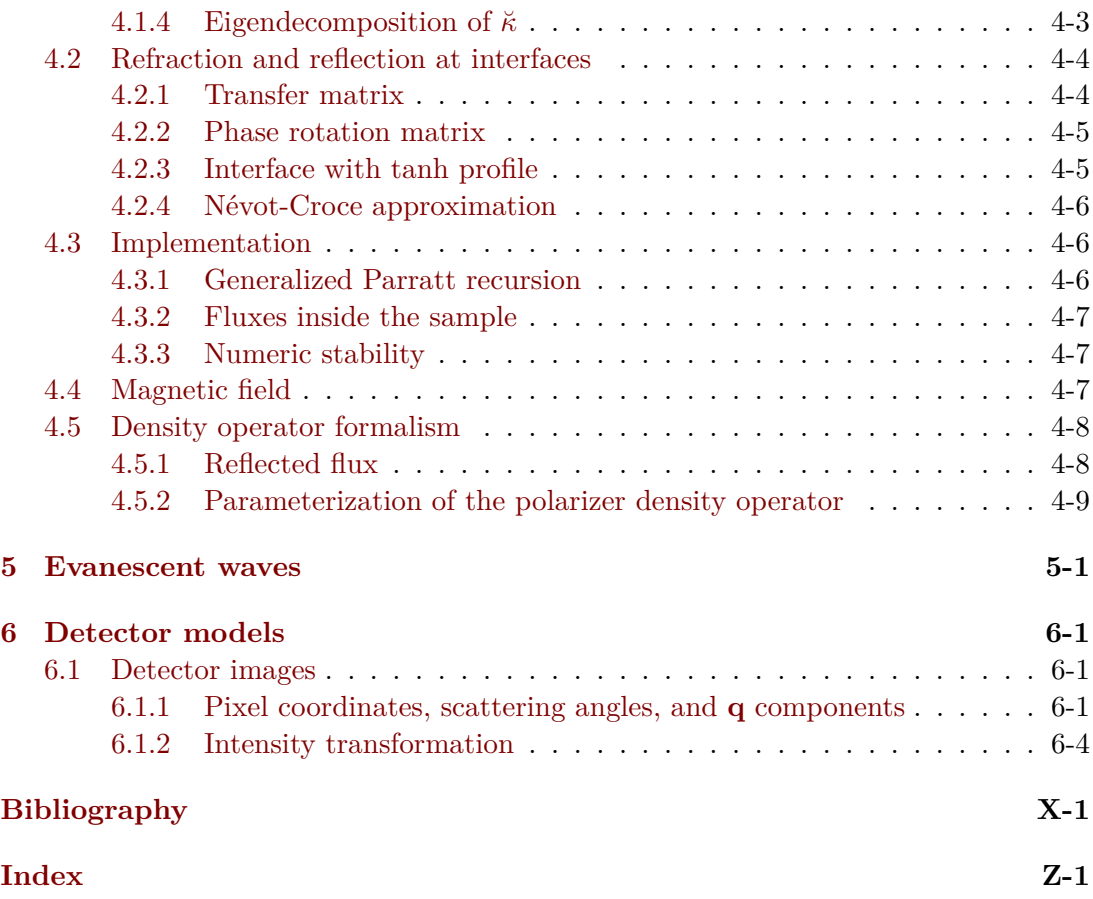

# <span id="page-4-5"></span><span id="page-4-0"></span>**1 Wave propagation and scattering**

This chapter introduces the formalism to described neutron and X-ray propagation and scattering, as needed for the analysis of grazing-incidence small-angle scattering (GISAS) experiments.

### **1.1 Wave propagation**

<span id="page-4-1"></span>In this section, we review the wave equations that describe the propagation of neutrons (Sec. 1.1.1) and X-rays (Sec. 1.1.2) in matter, and combine them into a unified wave equation (Sec. 1.1.3) that is the base for the all following analysis. This provides justification and background for Eqns. 1–3 in the BornAgain reference paper [1].

### 1.1.1 **[N](#page-4-2)eutr[ons](#page-7-0)**

<span id="page-4-2"></span>The scalar wavefunction  $\psi(\mathbf{r},t)$  of a free neutron in absence of a magnetic [fi](#page-41-0)eld is governed by the Schrödinger equation

<span id="page-4-3"></span>
$$
i\hbar \partial_t \psi(\mathbf{r}, t) = \left\{ -\frac{\hbar^2}{2m} \nabla^2 + V(\mathbf{r}) \right\} \psi(\mathbf{r}, t). \tag{1.1}
$$

Since BornAgain only aims at modelling elastic scattering, any time dependence of the potential is averaged out in the definition  $V(\mathbf{r}) \coloneqq \langle V(\mathbf{r}, t) \rangle$ . Inelastic scattering has for only effect an attenuation along beam trajectories.<sup>1</sup> Therefore we only need to consider monochromatic waves with given frequency  $\omega$ . In consequence, the wavefunction

$$
\psi(\mathbf{r},t) = \psi(\mathbf{r})e^{-i\omega t} \tag{1.2}
$$

factorizes into a stationary wave and a time-dependent phase factor. In the following, we will characterize the incoming radiation not by its energy  $\hbar\omega$ , but by its *vacuum wavenumber K*, given by the dispersion relation

$$
\hbar\omega = \frac{(\hbar K)^2}{2m}.\tag{1.3}
$$

The Schrödinger equation (1.1) then takes the simple form

<span id="page-4-4"></span>
$$
\left\{\nabla^2 + K^2 - 4\pi v_{\text{nucl}}(\mathbf{r})\right\}\psi(\mathbf{r}) = 0\tag{1.4}
$$

<sup>1</sup>This is not explicitly suppor[ted](#page-4-3) in the software, but users are free to increase the imaginary part of the refractive index to model inelastic and other losses.

with the rescaled form of Fermi's pseudopotential

<span id="page-5-5"></span><span id="page-5-1"></span>
$$
v_{\text{nucl}}(\mathbf{r}) \coloneqq \frac{m}{2\pi\hbar^2} V(\mathbf{r}) = \sum_{j} \left\langle b_j \delta \left( \mathbf{r} - \mathbf{r}_j(t) \right) \right\rangle. \tag{1.5}
$$

The sum runs over all nuclei exposed to  $\psi$ . The subscript "nucl" designates nuclear as opposed to magnetic scattering. The *bound scattering length*  $b_j$  is isotope specific; values are tabulated [2].

In *small-angle scattering*, as elsewhere in *neutron optics* [3], the potential can be coarse-grained by spatially averaging over at least a few atomic diameters,

<span id="page-5-2"></span>
$$
v_{\rm nucl}(\mathbf{r}) = \sum_{s} b_s \rho_s(\mathbf{r}),\tag{1.6}
$$

where the sum now runs over chemical elements,  $b_s := \langle b_j \rangle_{j \in s}$  is the bound *coherent* scattering length, and  $\rho_s$  is a number density. In passing from (1.5) to (1.6), we neglected *Bragg scattering* from atomic-scale correlation, and *incoherent scattering* from spin or isotope related fluctuations of  $b_j$ . In small-angle experiments, these types of scattering only matter as loss channels.<sup>2</sup> Furthermore, incoherent scattering, as inelastic scattering, contributes to the diffuse background in the detect[or. I](#page-5-1)n co[nclu](#page-5-2)sion, the coarse-grained neutron optical potential (1.6) is just a *scattering length density* (SLD) [3, eq. 2.8.37], and the effective macr[os](#page-5-3)copic Schrödinger equation still has the form (1.1) or (1.4).

The current density, or *flux*, of a ne[utro](#page-5-2)n beam is given by

$$
\mathbf{J}(\mathbf{r}) = \psi^* \frac{\nabla}{2i} \psi - \psi \frac{\nabla}{2i} \psi^*.
$$
 (1.7)

For a monochromatic *plane wave*

$$
\psi_{\mathbf{k}}(\mathbf{r}) \coloneqq e^{i\mathbf{k}\mathbf{r}} \tag{1.8}
$$

note that the conjugate wave function  $\psi_{\mathbf{k}}(\mathbf{r})^* = e^{i\mathbf{k}^*\mathbf{r}}$  involves the conjugate of the complex wavevector **k**. Accordingly, the flux is

$$
\mathbf{J}(\mathbf{r}) = |\psi_{\mathbf{k}}(\mathbf{r})|^2 \operatorname{Re} \mathbf{k}.\tag{1.9}
$$

### **1.1.2 X-rays**

<span id="page-5-0"></span>The propagation of X-rays is governed by Maxwell's equations,

<span id="page-5-4"></span>
$$
\nabla \times \mathbf{E} = -\partial_t \mathbf{B}, \quad \nabla \mathbf{B} = 0, \quad \mathbf{B} = \mu(\mathbf{r})\mu_0 \mathbf{H},
$$
  
\n
$$
\nabla \times \mathbf{H} = +\partial_t \mathbf{D}, \quad \nabla \mathbf{D} = 0, \quad \mathbf{D} = \epsilon(\mathbf{r})\epsilon_0 \mathbf{E}.
$$
\n(1.10)

Since BornAgain only addresses elastic scattering, we assume the permeability and permittivity tensors  $\mu$  and  $\epsilon$  to be time-independent. Therefore, as in Sec. 1.1.1, we

<span id="page-5-3"></span><sup>&</sup>lt;sup>2</sup>Same remark as in Footnote 1: To model these losses, use the imaginary part of the refractive index.

only need to consider monochromatic waves with given frequency  $\omega$ , and each of the fields **E**, **D**, **H**, **B** factorizes into a stationary field and a time-dependent phase factor.<sup>3</sup> We will formulate the following in terms of the electric field

<span id="page-6-2"></span><span id="page-6-1"></span>
$$
\mathbf{E}(\mathbf{r},t) = \mathbf{E}(\mathbf{r})e^{-i\omega t}.\tag{1.11}
$$

The other three fields can be obtained from **E** by straightforward application of (1.10).

Since magnetic refraction or scattering is beyong the scope of BornAgain, the relative magnetic permeability tensor is always  $\mu(\mathbf{r}) = 1$ . As customary in SAXS and GISAXS, we assume that the dielectric properties of the material are th[ose o](#page-5-4)f a polarizable electron cloud.<sup>4</sup> Thereby the relative dielectric permittivity tensor  $\epsilon$ becomes a scalar,

$$
\epsilon(\mathbf{r}) = 1 - \frac{4\pi r_e}{K^2} \rho(\mathbf{r}),\tag{1.12}
$$

with the classical electron radius  $r_e = e^2/mc^2 \approx 2.8 \cdot 10^{-15}$  m, the electron number density  $\rho(\mathbf{r})$ , and the vacuum wavenumber *K*, given by the dispersion relation

$$
K^2 = \mu_0 \epsilon_0 \omega^2. \tag{1.13}
$$

With these simplifying assumptions about  $\epsilon$  and  $\mu$ , Maxwell's equations yield the wave equation

$$
\nabla \times \nabla \times \mathbf{E} = K^2 \epsilon(\mathbf{r}) \mathbf{E}.
$$
 (1.14)

Using a standard identity from vector analysis, it can be brought into the more tractable form

$$
\left\{\nabla^2 - \nabla \cdot \nabla + K^2 \epsilon(\mathbf{r})\right\} \mathbf{E}(\mathbf{r}) = 0.
$$
\n(1.15)

It is well known that the electromagnetic energy flux is given by the Poynting vector. However, its standard definition,  $S := \mathbf{E} \times \mathbf{H}$ , is not applicable here because it only holds for *real* fields. With our complex notation, it must be replaced by

$$
\mathbf{S} \coloneqq \text{Re}\,\mathbf{E}(\mathbf{r},t) \times \text{Re}\,\mathbf{H}(\mathbf{r},t). \tag{1.16}
$$

For stationary oscillations (1.11), the time average is

$$
\langle \mathbf{S} \rangle = \frac{1}{4} \langle \mathbf{E}(\mathbf{r}) \times \mathbf{H}(\mathbf{r})^* + \text{c. c.} \rangle.
$$
 (1.17)

<sup>&</sup>lt;sup>3</sup>This phase factor can be defi[ned w](#page-6-1)ith a plus or a minus sign in the exponent. Most texts on X-ray crystallography, including influential texts on GISAXS [4], prefer the *crystallographic convention* with a plus sign. In BornAgain, we prefer the opposite *quantum-mechanical convention* for consistency with the neutron case (1.2), where the minus sign is an inevitable consequence of the standard form of the Schrödinger equation.

<span id="page-6-0"></span><sup>4</sup>This is occasionally called the *Laue model* [5].

We specialize to vacuum with  $\epsilon(\mathbf{r}) = 1$ , and obtain

<span id="page-7-5"></span>
$$
\langle \mathbf{S} \rangle = \frac{1}{4i\omega\mu_0} \left( \mathbf{E}^*(\mathbf{r}) \times (\nabla \times \mathbf{E}(\mathbf{r})) + \text{c. c.} \right). \tag{1.18}
$$

For a monochromatic plane wave  $\mathbf{E}(\mathbf{r}) = \mathbf{E}_{\mathbf{k}}e^{i\mathbf{k}\mathbf{r}}$ , we find

$$
\langle \mathbf{S} \rangle = \frac{1}{2\omega\mu_0} |\mathbf{E}_{\mathbf{k}}|^2 \operatorname{Re} \mathbf{k},\tag{1.19}
$$

which confirms the common knowledge that the radiation intensity counted in a detector is proportional to the squared electric field amplitude.

### **1.1.3 Unified wave equation**

As in Eqns. 1–3 of Ref. [1], we combine all the above in a unified wave equation

<span id="page-7-4"></span>
$$
(D_0 - 4\pi v(\mathbf{r}))\,\psi(\mathbf{r}) = 0\tag{1.20}
$$

<span id="page-7-0"></span>with the vacuum wave o[pe](#page-41-0)rator

$$
D_0 := \begin{cases} \nabla^2 + K^2 & \text{for neutrons,} \\ \nabla^2 - \nabla \cdot \nabla + K^2 & \text{for X-rays} \end{cases} \tag{1.21}
$$

and the potential<sup>5</sup>

$$
v(\mathbf{r}) \coloneqq \begin{cases} v_{\text{nucl}}(\mathbf{r}) & \text{for neutrons,} \\ K^2 (1 - \epsilon(\mathbf{r})) / (4\pi) & \text{for X-rays.} \end{cases} \tag{1.22}
$$

The generic wave amplitude  $\psi$  shall represent the scalar neutron wavefunction  $\psi$  or the electric field **E**.

### **1.2 Distorted-wave Born approximation**

<span id="page-7-1"></span>Neutron or X-ray scattering by condensed matter is usually described in *Born approximation* (BA), which is treats the whole potential  $v(\mathbf{r})$  as a small perturbation. This is not adequate if incident or scattered wave propagate under small glancing angles, as refraction and reflection are no longer small. For grazing-incidence small-angle scattering, we need the more generic *distorted-wave Born approximation* (DWBA).<sup>6</sup>

<sup>&</sup>lt;sup>5</sup>This corrects Eq. 3 in our reference paper [1], which had a sign error in the X-ray case.

<span id="page-7-3"></span><span id="page-7-2"></span> $6$ The DWBA was originally devised by Massey and Mott (ca 1933) for collisions of charged particles. Summaries can be found in some quantum mechanics textbooks (Messiah, Schiff) and in monogra[ph](#page-7-3)s on scattering theory (e. g. Newton). The first explicit applications to grazing-incidence scattering were published in 1982: Vineyard [6] discussed X-ra[y](#page-41-0) scattering, but failed to account for the distortion of the scattered wave; Mazur and Mills [7] deployed heavy formalism to compute the inelastic neutron scattering cross section of ferromagnetic surface spin waves from scratch. A concise derivation of the DWBA cross section was provided by Dietrich and Wagner (1984/85) for X-rays [8] and neutrons [9]. Unfortunately, their work wa[s o](#page-41-2)verlooked in much of the later literature, which often fell back to less convincing derivations.

#### **1.2.1 Distortion versus perturbation**

<span id="page-8-4"></span><span id="page-8-0"></span>To get started, we decompose the potential (1.22) into a more *regular* and a more *fluctuating* part:

<span id="page-8-2"></span>
$$
v(\mathbf{r}) = \overline{v}(\mathbf{r}) + \delta v(\mathbf{r}).\tag{1.23}
$$

The *distortion field*  $\bar{v}$  comprises regular, well-known features of the sample. The *perturbation potential δv* stands for the more irregular, unknown features of the sample one ultimately wants to study in a scattering experiment. The wave equation (1.20) shall henceforth be written as

$$
(D(\mathbf{r}) - 4\pi \delta v(\mathbf{r})) \psi(\mathbf{r}) = 0 \tag{1.24}
$$

with the *distorted wave operator*

$$
D(\mathbf{r}) \coloneqq D_0 - 4\pi \overline{v}(\mathbf{r}).\tag{1.25}
$$

Only  $\delta v$  shall be treated as a perturbation. The propagation of incident and scattered waves under the influence of  $\bar{v}$ , in contrast, shall be handled exactly, through analytical solution of the *unperturbed distorted wave equation*

<span id="page-8-3"></span>
$$
D(\mathbf{r})\psi(\mathbf{r}) = 0.\tag{1.26}
$$

The solutions are called *distorted* because they differ from the plane waves obtained in the vacuum case  $\overline{v} = 0$ .

Except for neutrons in a magnetic field the distortion field is scalar so that it can be expressed through the *refractive index*

$$
n(\mathbf{r}) \coloneqq \sqrt{1 - \frac{4\pi \overline{v}(\mathbf{r})}{K^2}} = \begin{cases} \sqrt{1 - 4\pi \overline{v}_{\text{nucl}}(\mathbf{r})/K^2} & \text{for neutrons,} \\ \sqrt{\epsilon(\mathbf{r})} & \text{for X-rays.} \end{cases} \tag{1.27}
$$

If  $\overline{v}(\mathbf{r})$  or  $\epsilon(\mathbf{r})$  has an imaginary part, describing absorption, then  $n(\mathbf{r})$  is a complex number. Conventionally, *n* is parameterized by two real numbers:

$$
n = 1 - \delta + i\beta. \tag{1.28}
$$

For thermal neutrons and X-rays,  $\delta$  and  $\beta$  are almost always nonnegative,<sup>7</sup> and much smaller than 1. This explains why in most scattering geometries the ordinary Born approximation with  $\overline{v} \equiv 0$  is perfectly adequate. In layered samples under grazing incidence, however, even small differences in *n* can cause substantial *ref[ra](#page-8-1)ction* and *reflection*. To model GISAS, therefore, it is necessary to use DWBA with  $\overline{v}(z)$  given by the horizontally averaged refractive index  $\overline{n}(z)$ .

<span id="page-8-1"></span><sup>&</sup>lt;sup>7</sup>The plus sign in front of  $i\beta$  is a consequence of the quantum-mechanical sign convention; in the X-ray crystallography convention it would be a minus sign.

<span id="page-9-8"></span><span id="page-9-5"></span>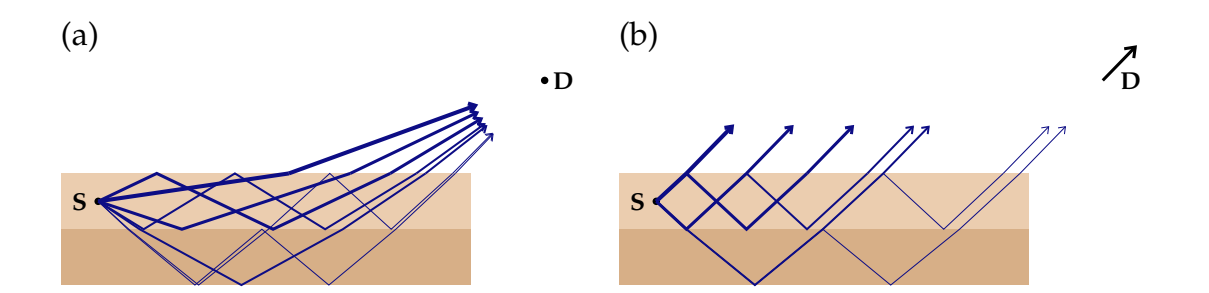

Figure 1.1: (a) In a multilayer sample, the scattered wave propagates from the scattering center S towards the detector D through different paths, due to partial reflection by interfaces. (b) In far-field approximation, the detector location is so remote that all rays leaving the sample can be considered parallel. In consequence, when the scattered wave is traced back from the detector it can be considered plane until it reaches the sample.

### **1.2.2 Differential cross section**

<span id="page-9-0"></span>The ratio of the scattered flux  $J(\mathbf{r})$  hitting an infinitesimal detector area  $r^2d\Omega$  to the incident flux *J*<sup>i</sup> is expressed as a *differential cross section*

<span id="page-9-6"></span>
$$
\frac{\mathrm{d}\sigma}{\mathrm{d}\Omega} := \frac{r^2 J(\mathbf{r})}{J_{\mathrm{i}}}.\tag{1.29}
$$

The geometric factors that are needed to convert d*σ/*dΩ into detector counts will be discussed below in Sec. 6.1.

From standard textbooks we take the generic differential cross section of elastic scattering in first order Born approximation,<sup>8</sup>

<span id="page-9-3"></span>
$$
\frac{\mathrm{d}\sigma}{\mathrm{d}\Omega} = |\langle \psi_i | \delta v | \psi_f \rangle|^2, \tag{1.30}
$$

where the matrix element in Dirac bra-ket n[ot](#page-9-1)ation stands for the integral

<span id="page-9-2"></span>
$$
\langle \psi_{i} | \delta v | \psi_{f} \rangle := \int d^{3} r \, \psi_{i}^{*}(\mathbf{r}) \delta v(\mathbf{r}) \psi_{f}(\mathbf{r}). \tag{1.31}
$$

For brevity and mathematical convenience, the integral has no bounds and therefore formally runs over the entire space. However,  $\delta v(\mathbf{r})$  is nonzero only if **r** lies inside the finite sample volume.

In ordinary (non-distorted) Born approximation, the incident *ψ*<sup>i</sup> is a plane wave (1.8). By means of a far-field expansion, the outgoing spherical wave  $\psi_f$ , traced back from the detector towards the sample, is also approximated as a plane wave. Thereby (1.31) becomes a Fourier integral

<span id="page-9-4"></span>
$$
\langle \psi_{\mathbf{i}} | \delta v | \psi_{\mathbf{f}} \rangle = \int d^3 r \, e^{-i \mathbf{k}_{\mathbf{i}} \mathbf{r}} \delta v(\mathbf{r}) e^{i \mathbf{k}_{\mathbf{f}} \mathbf{r}} = \int d^3 r \, e^{i \mathbf{q} \mathbf{r}} \delta v(\mathbf{r}) \tag{1.32}
$$

with the [scatt](#page-9-2)ering vector

<span id="page-9-7"></span>
$$
\mathbf{q} \coloneqq \mathbf{k}_{\text{f}} - \mathbf{k}_{\text{i}}.\tag{1.33}
$$

<span id="page-9-1"></span><sup>8</sup>For a particularly detailed derivation see Schober's lecture notes on neutron scattering [10].

This plane-wave approximation breaks down under grazing incidence as refraction and reflection by surfaces and interfaces cannot be neglected. While (1.30) and (1.31) still hold, (1.32) does not. In DWBA, the incident wave  $\psi_i$  ceases to be plane when it reaches the sample (Fig. 1.1). Inside the sample it evolves according to the unperturbed wave equation (1.26). Similarly, the scattered wave  $\psi_f$ , traced back from the detector, is a plane wave outside the sample, but is distorted inside t[he sa](#page-9-3)mple [as it](#page-9-2) obeys (1.26)[. Th](#page-9-4)e wave pro[pag](#page-9-5)ation inside a discrete multilayer sample will be worked out in Chapter 2.

# <span id="page-11-6"></span><span id="page-11-0"></span>**2 Flat multilayer systems**

This chapter specializes the DWBA for a multilayer system with  $\overline{v}(\mathbf{r}) = \overline{v}(z)$ .

### **2.1 Wave propagation and scattering in layered samples**

#### **2.1.1 Wave propagation in 2+1 dimensions**

<span id="page-11-2"></span><span id="page-11-1"></span>We now specialize the results from Chapter 1 to wave propagation in a sample that is, on average, translationally invariant in 2 dimensions. Following standard convention, we choose the surface of the sample in the *xy* plane, and its normal along *z*. In visualizations, we will always represent the *xy* plane as *horizontal*, and the *z* axis as upward *vertical*, altough there are "hori[zo](#page-4-0)ntal" reflectometers where the sample is upright to allow for a horizontal scattering plane.

Scattering from such systems will be studied in distorted-wave Born approximation. To determine the neutron scattering cross section (1.30), we need to determine the incident and final wavefunctions  $\psi_i$  and  $\psi_f$ . Vertical variations of the refractive index  $n(z)$  cause refraction and reflection. For waves propagating at small glancing angles, the reflectance can take any value between 0 and 1, even though  $1 - n$  is only of the order 10*−*<sup>5</sup> or smaller. Such zeroth-order effects [cann](#page-9-3)ot be accounted for by perturbative scattering theory. Instead, we need to deal with refraction and reflection from the onset, in the wave propagation equation. Accordingly, the SLD decomposition (1.23) takes the form

<span id="page-11-5"></span>
$$
v(\mathbf{r}) = \overline{v}(z) + \delta v(\mathbf{r}),\tag{2.1}
$$

and [the u](#page-8-2)nperturbed distorted wave equation (1.26) becomes

$$
\left\{\nabla^2 + k(z)^2\right\}\psi(\mathbf{r}) = 0.\tag{2.2}
$$

Below and above the sample,  $k(z) = \text{const}$ : in t[hese](#page-8-3) regions,  $\psi(\mathbf{r})$  is a superposition of plane waves. The exciting wavefunction is

<span id="page-11-4"></span>
$$
\psi_{\mathbf{e}}(\mathbf{r}) = e^{i\mathbf{k}_{\parallel}\mathbf{r}_{\parallel} + ik_{\perp\mathbf{e}}z},\tag{2.3}
$$

The subscripts  $\|$  and  $\bot$  refer to the sample *xy* plane. The wavevector components  $\mathbf{k}_{\|}$ and *k<sup>⊥</sup>* must fulfill

$$
k(z)^2 = \mathbf{k}_{\parallel}^2 + k_{\perp}^2. \tag{2.4}
$$

<span id="page-11-3"></span>

Continuity across the sample implies

$$
\mathbf{k}_{\parallel} = \text{const.} \tag{2.5}
$$

<span id="page-12-5"></span>From here on, we abbreviate

<span id="page-12-4"></span><span id="page-12-3"></span>
$$
\kappa := k_{\perp}.\tag{2.6}
$$

When the incident wave hits the sample, it is wholly or partly reflected. Therefore, the full the solution of (2.2) in the half space of the radiation source is

$$
\psi(\mathbf{r}) = e^{i\mathbf{k}_{\parallel}\mathbf{r}_{\parallel} + i\kappa_{\mathrm{e}}z} + R e^{i\mathbf{k}_{\parallel}\mathbf{r}_{\parallel} - i\kappa_{\mathrm{e}}z}
$$
\n(2.7)

with a complex reflecti[on c](#page-11-3)oefficient  $R$ . The reflected flux is given by the reflectance  $|R|^2$ . In the opposite halfspace, the solution of  $(2.2)$  is simply

$$
\psi(\mathbf{r}) = T e^{i\mathbf{k}_{\parallel}\mathbf{r}_{\parallel} + i\kappa_{\rm e}z} \tag{2.8}
$$

with a complex [tran](#page-11-3)smission coefficient  $T$ . The transmitted flux is given by the transmittance  $|T|^2$ . As before, subscript e stands for the exciting wave in vacuum outside the sample.

Within the sample, the wave equation  $(2.2)$  is solved by the factorization ansatz

$$
\psi(\mathbf{r}) = e^{i\mathbf{k}_{\parallel}\mathbf{r}_{\parallel}}\phi(z). \tag{2.9}
$$

The vertical wavefunction  $\phi(z)$  is governed [by t](#page-11-3)he one-dimensional wave equation

$$
\left\{\partial_z^2 + k(z)^2 - k_{\parallel}^2\right\}\phi(z) = 0.
$$
\n(2.10)

As solution of a differential equation of second degree,  $\phi(z)$  can be written as superposition of a downward travelling wave  $\phi^{-}(z)$  and an upward travelling wave  $\phi^{+}(z)$ . Accordingly, the three-dimensional wavefunction can be written as

$$
\psi(\mathbf{r}) = \psi^{-}(\mathbf{r}) + \psi^{+}(\mathbf{r}).
$$
\n(2.11)

### **2.1.2 The four DWBA terms**

<span id="page-12-0"></span>All the above holds not only for the incident wavefunction  $\psi_i$ , but also for the wavefunction  $\psi_f$  that is tracked back from a detector pixel towards the sample. Therefore the scattering matrix element involves two incident and two final partial wavefunctions. The resulting sum

$$
\langle \psi_{i} | \delta v | \psi_{f} \rangle = \langle \psi_{i}^{-} | \delta v | \psi_{f}^{-} \rangle + \langle \psi_{i}^{-} | \delta v | \psi_{f}^{+} \rangle + \langle \psi_{i}^{+} | \delta v | \psi_{f}^{-} \rangle + \langle \psi_{i}^{+} | \delta v | \psi_{f}^{+} \rangle \tag{2.12}
$$

is depicted in Figure 2.1. It can be written in an obvious shorthand notation

$$
\langle \psi_{\mathbf{i}} | \delta v | \psi_{\mathbf{f}} \rangle = \sum_{\pm_{\mathbf{i}}} \sum_{\pm_{\mathbf{f}}} \langle \psi_{\mathbf{i}}^{\pm} | \delta v | \psi_{\mathbf{f}}^{\pm} \rangle. \tag{2.13}
$$

<span id="page-12-2"></span><span id="page-12-1"></span>

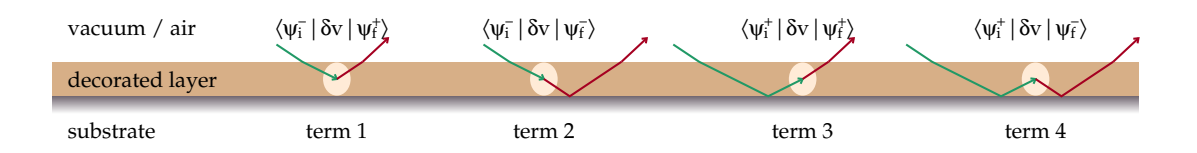

<span id="page-13-2"></span><span id="page-13-1"></span>Figure 2.1: The four terms in the DWBA scattering matrix element (2.13). Note that this is a highly simplified visualization. In particular, it does not show multiple reflections of incoming or scattered radiation, though they are properly accounted for by DWBA theory and by all simulation software.

This equation contains the essence of the DWBA for GISAS, and is the base for all scattering models implemented in BornAgain. Since  $\langle \psi_i | \delta v | \psi_f \rangle$  appears as a squared modulus in the differential cross section  $(1.30)$ , the four terms of  $(2.13)$  can interfere with each other, which adds to the complexity of GISAS patterns.

BornAgain supports multilayer samples with refractive index discontinuities at layer interfaces. Conventions for layer numbers and interface coordinates are introduced in Figure 2.2. A sample has *N* la[yers,](#page-9-3) including the semi-i[nfinit](#page-12-1)e bottom and top layers. Numbering is from top to bottom, and from 0 to  $N-1$  as imposed by the programming languages C++ and Python. Each layer *l* has a constant refractive index  $n_l$  and a constant wavenumber  $k_l := K_{\text{vac}} n_l$ . Any up- or downward travelling solution of the w[ave](#page-14-0) equation shall be written as a sum over partial wavefunctions,

$$
\psi^{\pm}(\mathbf{r}) = \sum_{l} \psi_{l}^{\pm}(\mathbf{r}),\tag{2.14}
$$

with the requirement

$$
\psi_l^{\pm}(\mathbf{r}) = 0 \text{ for } \mathbf{r} \text{ outside layer } l. \tag{2.15}
$$

The DWBA matrix element (2.13) then takes the form

$$
\langle \psi_{\mathbf{i}} | \delta v | \psi_{\mathbf{f}} \rangle = \sum_{l} \sum_{\pm_{\mathbf{i}}} \sum_{\pm_{\mathbf{f}}} \langle \psi_{\mathbf{i}}^{\pm} | \delta v | \psi_{\mathbf{f}}^{\pm} \rangle. \tag{2.16}
$$

### **2.1.3 DWBA for layers with constant mean SLD**

<span id="page-13-0"></span>We now specialize to the case that  $\overline{v}(z)$  is a step function: within each layer,  $\overline{v}(z) = v_l$ is constant. Accordingly, within the layer, the directional neutron wavefunction  $\psi_l^{\pm}$ is a plane wave and factorizes as in  $(2.9)$ . Its amplitude  $A_l^{\pm}$  is determined recursively by Fresnel's transmission and reflection coefficients that are based on continuity conditions at the layer interfaces. This will be elaborated in Section 2.1.4. The vertical wavenumber is determined by (2.3) [and](#page-12-2) (2.5),

$$
\kappa_l^{\pm} = \pm \sqrt{k_l^2 - k_{\parallel}^2}.
$$
\n(2.17)

In the absence of absorption a[nd a](#page-11-4)bove t[he c](#page-12-3)ritical angle, wavevectors are real so that we can describe the beam in terms of a glancing angle

$$
\alpha_l := \arctan(\kappa_l / k_{\parallel}). \tag{2.18}
$$

<span id="page-14-4"></span><span id="page-14-0"></span>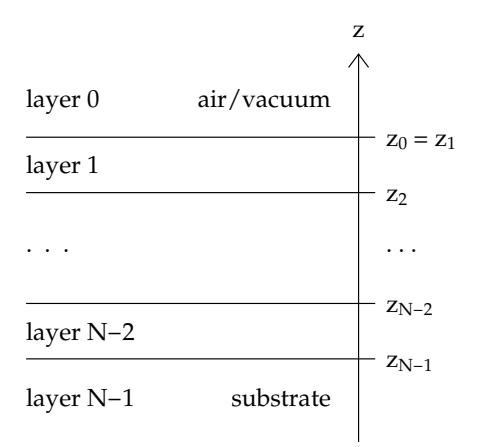

Figure 2.2: Conventions for layer numbers and interface coordinates. A sample has *N* layers, including the semi-infinite bottom and top layers. Layers are numbered from top to bottom. The top vacuum (or air) layer (which extends to  $z \rightarrow +\infty$ ) has number 0, the substrate (extending to  $z \to -\infty$ ) is layer  $N-1$ . The parameter  $z_l$  is the *z* coordinate of the *top* interface of layer *l*, except for *z*<sup>0</sup> which is the coordinate of the *bottom* interface of the air or vacuum layer 0.

Equivalently,

$$
k_{\parallel} = K n_l \cos \alpha_l. \tag{2.19}
$$

Since  $k_{\parallel}$  is constant across layers, we have

<span id="page-14-3"></span>
$$
n_l \cos \alpha_l = \text{the same for all } l,\tag{2.20}
$$

which is Snell's refraction law. In general, however, the vertical wavenumber  $\kappa_l$ , determined by  $k_l$  and  $k_{\parallel}$  as per (2.3), can become imaginary (total reflection conditions) or complex (absorbing layer). In these cases, glancing angles are no longer well defined, and the geometric interpretation of  $\psi_l(\mathbf{r})$  less obvious. so that one has to fully rely on the algebraic formalism.

With the indicator functi[on](#page-11-4)

$$
\chi_l(\mathbf{r}) \coloneqq \begin{cases} 1 & \text{if } z_l \leq z \leq z_{l+1}, \\ 0 & \text{otherwise}, \end{cases} \tag{2.21}
$$

the vertical wavefunction can be written

<span id="page-14-2"></span>
$$
\phi_l^{\pm}(z) = A_l^{\pm} e^{\pm i\kappa_l(z-z_l)} \chi_l(z). \tag{2.22}
$$

The offset  $z_l$  has been included in the phase factor for later convenience.

The DWBA transition matrix element (2.13) is

<span id="page-14-1"></span>
$$
\langle \psi_{\mathbf{i}} | \delta v | \psi_{\mathbf{f}} \rangle = \sum_{l} \sum_{\pm_{\mathbf{i}}} \sum_{\pm_{\mathbf{f}}} A_{il}^{\pm*} A_{il}^{\pm} \delta v_{l} (\mathbf{k}_{il}^{\pm} - \mathbf{k}_{il}^{\pm}) \tag{2.23}
$$

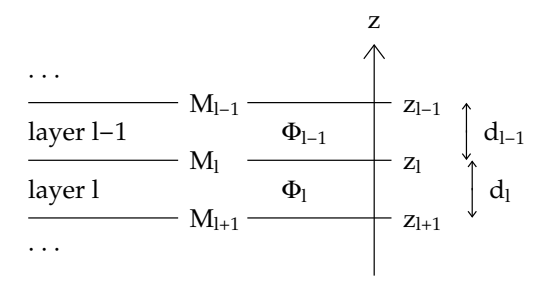

<span id="page-15-3"></span><span id="page-15-1"></span>Figure 2.3: The transfer matrix  $M_l$  connects the wavefunctions  $\Phi_l$ ,  $\Phi_{l-1}$  in adjacent layers.

with the Fourier transform of the SLD restricted to layer *l*

$$
\delta v_l(\mathbf{q}) := \int_{z_l}^{z_{l-1}} dz \int d^2 r_{\parallel} e^{i\mathbf{q} \cdot \mathbf{r}} \delta v(\mathbf{r}) = \int d^3 r \, e^{i\mathbf{q} \cdot \mathbf{r}} \delta v(\mathbf{r}) \chi_l(z).
$$
 (2.24)

To alleviate later calculations, we number the four DWBA terms from 1 to 4 as shown in Fig. 2.1, and define the corresponding wavenumbers and amplitude factors and as

$$
\mathbf{q}^{1} \coloneqq \mathbf{k}_{f}^{+} - \mathbf{k}_{i}^{-}, \qquad C^{1} \coloneqq A_{i}^{-*} A_{f}^{+}, \n\mathbf{q}^{2} \coloneqq \mathbf{k}_{f}^{-} - \mathbf{k}_{i}^{-}, \qquad C^{2} \coloneqq A_{i}^{-*} A_{f}^{-}, \n\mathbf{q}^{3} \coloneqq \mathbf{k}_{f}^{+} - \mathbf{k}_{i}^{+}, \qquad C^{3} \coloneqq A_{i}^{+*} A_{f}^{+}, \n\mathbf{q}^{4} \coloneqq \mathbf{k}_{f}^{-} - \mathbf{k}_{i}^{+}, \qquad C^{4} \coloneqq A_{i}^{+*} A_{f}^{-}.
$$
\n(2.25)

Accordingly, we can write (2.23) as

<span id="page-15-2"></span>
$$
\langle \psi_{i} | \delta v | \psi_{f} \rangle = \sum_{l} \sum_{u} C_{l}^{u} \delta v_{l} (\mathbf{q}_{l}^{u}). \tag{2.26}
$$

Since **k**<sub>|</sub> $=$  const, all wave[vect](#page-14-1)ors  $\mathbf{q}_l^u$  have the same horizontal component  $\mathbf{q}_\parallel$ ; they differ only in their vertical component  $q_{l\perp}^u$ .

### **2.1.4 Wave amplitudes**

<span id="page-15-0"></span>The plane-wave amplitudes  $A_{wl}^{\pm}$  need to be computed recursively from layer to layer. Since these computations are identical for incident and final waves, we omit the subscript *w* in the remainder of this section. At layer interfaces, the optical potential changes discontinuously. From elementary quantum mechanics we know that piecewise solutions of the Schrödinger equations must be connected such that the wavefunction  $\phi(\mathbf{r})$  and its first derivative  $\nabla \phi(\mathbf{r})$  evolve continuously.

To deal with the coordinate offsets introduced in (2.22), we introduce the function

$$
d_l := z_l - z_{l+1},\tag{2.27}
$$

which is the thickness of layer *l*, except for  $l = 0$ , [whe](#page-14-2)re the special definition of *z*<sub>0</sub> (Fig. 2.2) implies  $d_0 = 0$ . We consider the interface between layers *l* and  $l - 1$ ,

with  $l = 1, \ldots, N - 1$ , as shown in Fig. 2.3. This interface has the vertical coordinate  $z_l = z_{l-1} - d_{l-1}$ . Accordingly, the continuity conditions at the interface are

<span id="page-16-6"></span>
$$
\begin{array}{rcl}\n\phi_l(z_l) & = & \phi_{l-1}(z_{l-1} - d_{l-1}), \\
\partial_z \phi_l(z_l) & = & \partial_z \phi_{l-1}(z_{l-1} - d_{l-1}).\n\end{array} \tag{2.28}
$$

We define the phase factor

$$
\delta_l \coloneqq e^{i\kappa_l d_l}.\tag{2.29}
$$

Here and in the following, we will write the downward travelling transmitted and of the upward travelling reflected amplitude as

$$
t_l := A_l^- \quad \text{and} \quad r_l := A_l^+.
$$
\n
$$
(2.30)
$$

For the plane waves (2.22), the continuity conditions (2.28) take the form

$$
t_l + r_l = \delta_{l-1} t_{l-1} + \delta_{l-1}^{-1} r_{l-1},
$$
  

$$
-\kappa_l t_l + \kappa_l r_l = -\kappa_{l-1} \delta_{l-1} t_{l-1} + \kappa_{l-1} \delta_{l-1}^{-1} r_{l-1}.
$$
 (2.31)

After some lines of linear algebra, we can rewrite this equation system as

<span id="page-16-2"></span>
$$
\begin{pmatrix} t_{l-1} \\ r_{l-1} \end{pmatrix} = M_l \begin{pmatrix} t_l \\ r_l \end{pmatrix}
$$
 (2.32)

with the transfer matrix<sup>1</sup>

$$
M_l := \Delta_{l-1} S_l,\tag{2.33}
$$

which we write using th[e](#page-16-0) phase rotation matrix

<span id="page-16-4"></span>
$$
\Delta_l := \left( \begin{array}{cc} \delta_l^{-1} & 0 \\ 0 & \delta_l \end{array} \right) \tag{2.34}
$$

and the refraction matrix

<span id="page-16-5"></span>
$$
S_l := \left(\begin{array}{cc} s_l^+ & s_l^- \\ s_l^- & s_l^+ \end{array}\right) \tag{2.35}
$$

with coefficients

<span id="page-16-1"></span>
$$
s_l^{\pm} \coloneqq \frac{1 \pm \kappa_l/\kappa_{l-1}}{2}.\tag{2.36}
$$

Energy conservation can be easily verified for real-valued wave numbers. The vertical flux is  $J = |\Phi|^2 \kappa$ . Under the action of either  $\Delta$  or S,

<span id="page-16-3"></span>
$$
\kappa_l(|t_l|^2 - |r_l|^2) = \text{const for all } l. \tag{2.37}
$$

<span id="page-16-0"></span>

<sup>&</sup>lt;sup>1</sup>This approach is generally attributed to Abelès, who elaborated it in his thesis from 1949, published 1950. The usually cited paper [11] is no more than a short advertisement.

<span id="page-17-4"></span><span id="page-17-1"></span>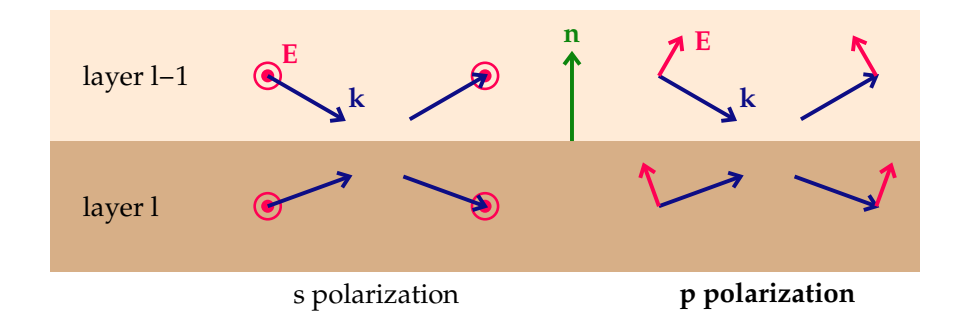

Figure 2.4: Conventions for polarization directions relative to a refracting interface: For *s* polarization, the electric field vector **E** is perpendicular (*senkrecht* in German) to the plane spanned by the interface normal **n** and the incoming wavevector **k**; for *p* polarization, it is parallel. In either case, **E** is perpendicular to **k**.

#### **2.1.5 Wave amplitudes for X-rays**

<span id="page-17-0"></span>We shall now translate the above results from unpolarized neutrons to X-rays. The vectorial amplitude of the electromagnetic field will require nontrivial modifications. In place of the factorization (2.9), we write

$$
\mathbf{E}(\mathbf{r}) = e^{i\mathbf{k}_{\parallel}\mathbf{r}}\mathbf{\Phi}(z). \tag{2.38}
$$

In place of (2.22), the vertica[l wa](#page-12-2)vefunction is

$$
\Phi_l^{\pm}(z) = \mathbf{A}_l^{\pm} e^{\pm i\kappa(z-z_l)} \chi_l(z). \tag{2.39}
$$

The ve[ctori](#page-14-2)al character of  $A_{wl}^{\pm}$  will require changes with respect to Sec. 2.1.4. For electromagnetic radiation in nonmagnetic media, the boundary conditions at an interface with normal **n** are [12, eq. 7.37]

$$
\sum_{\pm} \bar{\epsilon} \mathbf{E}^{\pm} \mathbf{n} = \text{const},\tag{2.40}
$$

<span id="page-17-2"></span>
$$
\sum_{\pm} \mathbf{E}^{\pm} \times \mathbf{n} = \text{const},\tag{2.41}
$$

<span id="page-17-3"></span>
$$
\sum_{\pm} \mathbf{k}_l^{\pm} \times \mathbf{E}^{\pm} = \text{const.} \tag{2.42}
$$

We will only consider the two polarization directions, conventionally designated as *p* and *s*, defined in Figure 2.4. As some algebra on  $(2.40)$  to  $(2.42)$  would show, these are *principal axes*, meaning that if both incoming fields  $\mathbf{E}_{l-1}^-$  and  $\mathbf{E}_{l}^+$  $l$ <sup> $\dagger$ </sup> are strictly polarized in either *s* or *p* direction, then the outgoing fields  $\mathbf{E}_{l}^{\dagger}$ *l*<sup> $-1$ </sup>
and **E**<sup>*<sup>* $-$ *</sup>
are polarized in the</sup>* same direction. Conversely, if the incoming fields are mixtures of *s* and *p* polarization, then the outgoing fields [wil](#page-17-1)l be, in general, mixed [diffe](#page-17-2)rent[ly. T](#page-17-3)herefore if polarization factors are quantitatively important in an experiment, one should strive to accurately polarize the incident beam in *s* or *p* direction in order to avoid the extra complication of variably mixed polarizations.

Further algebra on (2.40) to (2.42) replicates the reflection law that relates **k** *−* and  $k^+$  and Snell's law  $(2.20)$ . Taking these for granted, we only retain equations that are needed to determine the field amplitudes  $E^{\pm}$ . For *s* polarization they yield

<span id="page-18-3"></span>
$$
\left(\begin{array}{cc} 1 & 1\\ -\kappa & \kappa \end{array}\right) \left(\begin{array}{c} E^-\\ E^+ \end{array}\right) = \text{const.}
$$
\n(2.43)

and for *p* polarization

$$
\begin{pmatrix} n & n \\ -\kappa/n & \kappa/n \end{pmatrix} \begin{pmatrix} E^- \\ E^+ \end{pmatrix} = \text{const},\tag{2.44}
$$

The former equation can be brought into the form (2.31). In consequence, *s*-polarized X-rays are refracted and reflected in exactly the same ways as unpolarized neutrons.

For *p* polarization, the refraction matrix coefficients become

$$
s_l^{\pm} = \frac{1}{2} \left( \frac{n_l}{n_{l-1}} \pm \frac{\kappa_l}{\kappa_{l-1}} \frac{n_{l-1}}{n_l} \right) \tag{2.45}
$$

instead of  $(2.36).<sup>2</sup>$ 

### **2.1.6 Scatte[rin](#page-18-1)g of X-rays**

<span id="page-18-0"></span>The DWB[A ma](#page-16-1)trix element is

$$
\langle \mathbf{E}_{i} | \delta v | \mathbf{E}_{f} \rangle = \sum_{l} \sum_{u} C_{l}^{u} \delta v_{l} (\mathbf{q}_{l}^{u}). \tag{2.46}
$$

in full analogy with (2.26), but the coefficients  $C^1 = \mathbf{A}_i^{-*} \mathbf{A}_f^+$  etc are now scalar products of vectorial amplitudes. For *s* polarization all amplitudes point in the same direction, so that we are back to the products of scalar factors of (2.25). For *p* polarization, incident and scattered field amplitudes point in slightly different directions, which results in correc[tion](#page-15-2) factors<sup>3</sup>

$$
C^{1} = A_{i}^{-*} A_{f}^{+} \cos(\alpha_{i}^{-} + \alpha_{f}^{+}),
$$
  
\n
$$
C^{2} = A_{i}^{-*} A_{f}^{-} \cos(\alpha_{i}^{-} + \alpha_{f}^{-}),
$$
  
\n
$$
C^{3} = A_{i}^{+*} A_{f}^{+} \cos(\alpha_{i}^{+} + \alpha_{f}^{+}),
$$
  
\n
$$
C^{4} = A_{i}^{+*} A_{f}^{-} \cos(\alpha_{i}^{+} + \alpha_{f}^{-}).
$$
\n(2.47)

<span id="page-18-2"></span>

<sup>&</sup>lt;sup>2</sup>Support for  $p$  polarization is not implemented in BornAgain. It can be added easily if there is need.

<span id="page-18-1"></span><sup>3</sup>Also currently not implemented in BornAgain.

### **2.2 Solution of the split boundary problem**

#### <span id="page-19-8"></span>**2.2.1 The split boundary problem**

<span id="page-19-0"></span>We now consider beam propagation through the entire multilayer sample, from the semiinfinite top layer at  $l = 0$  to the semiinfinite substrate at  $l = N - 1$ , which for brevity shall be denoted by  $\nu := N - 1$ .

<span id="page-19-1"></span>Let us assume that the radiation source or sink is located at *z >* 0. Then in the top layer,  $t_0 = 1$  is given by the incident or back-traced final plane wave. In the substrate,  $t<sub>ν</sub> = 0$  because there is no radiation coming from  $z \to -\infty$ . This leaves us with two unkown amplitudes, the overall coefficients of transmission  $t<sub>\nu</sub>$  and reflection  $r<sub>0</sub>$ . These two unknowns are connected by a system of two linear equations,

<span id="page-19-2"></span>
$$
\left(\begin{array}{c}1\\r_0\end{array}\right) = M\left(\begin{array}{c}t_\nu\\0\end{array}\right) \tag{2.48}
$$

with the matrix product

<span id="page-19-5"></span>
$$
M := M_1 \cdots M_\nu =: \begin{pmatrix} M_{tt} & M_{tr} \\ M_{rt} & M_{rr} \end{pmatrix}.
$$
 (2.49)

To apply this and all the following to the scattered beam in transmission GISAS (sink location  $z < 0$ , we just reverse the order of layers:  $(0, \ldots, \nu) \mapsto (\nu, \ldots, 0)$ .

Equation (2.48) is a *split boundary problem* because the given amplitudes  $t_0 = 1$ ,  $r_{\nu} = 0$  appear on different sides of the equation. It can be reorganized as

$$
\begin{pmatrix} t_{\nu} \\ r_0 \end{pmatrix} = W \begin{pmatrix} 1 \\ 0 \end{pmatrix} \tag{2.50}
$$

with

<span id="page-19-4"></span>
$$
W = \mathcal{W}(M) := \begin{pmatrix} M_{tt}^{-1} & M_{tt}^{-1} M_{tr} \\ M_{rt} M_{tt}^{-1} & (M_{rr} - M_{rt} M_{tt}^{-1} M_{tr}) \end{pmatrix}.
$$
 (2.51)

From  $(2.50)$  and  $(2.51)$ , we can read off

$$
t_{\nu} = M_{tt}^{-1} \quad \text{and} \quad r_0 = M_{rt} M_{tt}^{-1}.
$$
 (2.52)

With t[his, t](#page-19-3)he spli[t bou](#page-19-4)ndary problem is formally solved. However, the matrix product *M* (2.49) is numerically unstable [13, Sects. III, IV]. Therefore, the actual computation of  $r_0$  and  $t_\nu$  is done through a recursion (Secs. 2.2.2 and 4.3.1).

If there is one single interface  $(\nu = 1)$ , then  $M = S_1$  yields the standard Fresnel res[ults, n](#page-19-5)amely the transmitted a[mp](#page-41-3)litude

$$
t_1 = \frac{2\kappa_0}{\kappa_0 + \kappa_1} \tag{2.53}
$$

<span id="page-19-7"></span><span id="page-19-6"></span>

<span id="page-19-3"></span>

and the reflected amplitude

<span id="page-20-5"></span><span id="page-20-4"></span>
$$
r_0 = \frac{\kappa_0 - \kappa_1}{\kappa_0 + \kappa_1}.\tag{2.54}
$$

In connection with roughness models, we will need to express the coefficients of the refraction matrix (2.35) through *t* and *r*,

$$
s_1^+ = \frac{1}{t_1} \quad \text{and} \quad s_1^- = \frac{r_0}{t_1}.\tag{2.55}
$$

### **2.2.2 Recursive solution**

<span id="page-20-0"></span>As mentioned under (2.52), the matrix product *M* (2.49) is numerically unstable [13, Sects. III, IV]. It is therefore preferable to solve the split boundary problem through the recursion algorithm of Parratt [14]. It is based on the insight that one does not need to compute  $t_l$  and  $r_l$  separately, but only their r[atio](#page-19-5)  $x_l \coloneqq r_l/t_l$ . Spelling out (2.[32\)](#page-41-3) with  $\delta := \delta_{l-1}$  $\delta := \delta_{l-1}$  $\delta := \delta_{l-1}$  and  $s^{\pm} := s^{\pm}_{l}$ , we obtain

<span id="page-20-3"></span>
$$
x_{l-1} = \frac{\delta s^- + \delta s^+ x_l}{\delta^{-1} s^+ + \delta^{-1} s^- x_l} = \delta^2 \frac{R + x_l}{1 + R x_l}.
$$
\n(2.56)

The second expression involves the single-interface Fresnel reflection coefficient

$$
R := \frac{s^-}{s^+} = \frac{\kappa_{l-1} - \kappa_l}{\kappa_{l-1} + \kappa_l}.
$$
\n(2.57)

The recursion starts at the bottom with  $x_{\nu} = 0$ .

### **2.3 Implementation**

Last updated to reflect the actual code in May 2023.

### <span id="page-20-1"></span>**2.3.1 Call chain**

All simulations are run through the virtual function ISimulation:: runComputation.

For classes ScatteringSimulation and OffspecSimulation,

<span id="page-20-2"></span>most work is done in Compute::scattered\_and\_reflected,

for class SpecularSimulation in Compute::reflectedIntensity,

whereas class DepthprobeSimulation performs the computation directly in runComputation.

In function Compute::scattered\_and\_reflected, incoming and outgoing fluxes are obtained from functions ReSample::fluxesIn and fluxesOut, and stored in instances of class Fluxes, which incarnates OwningVector<IFlux>. Following that, scattering is computed by functions Compute::dwbaContribution and Compute::roughMultiLayerContribution. Specular intensity is added to the appropriate detector pixel by function Compute::gisasSpecularContribution.

In DepthprobeSimulation::runComputation, incoming fluxes are obtained from function ReSample::fluxesIn.

In functions ReSample::fluxesIn and fluxesOut call either Compute::SpecularScalar::fluxes or Compute::SpecularMagnetic::fluxes.

For specular simulations, function Compute::reflectedIntensity calls either Compute::SpecularScalar::topLayerR or Compute::SpecularMagnetic::topLayerR. These functions only return amplitudes reflected from the top of the sample, whereas the fluxes functions called for scattering or depthprobe simulation compute up and down travelling amplitudes for each sample layer.

Functions fluxes and topLayerR are implemented in files ComputeFluxScalar.cpp and ComputeFlux-Magnetic.cpp, where they share some local functions.

### **2.3.2 Scalar fluxes**

<span id="page-21-0"></span>[The core nu](https://jugit.fz-juelich.de/mlz/bornagain/-/tree/main/Resample/Specular/ComputeFluxMagnetic.cpp)meric algorithm for the scalar flux computation is implemented in ComputeFluxScalar.cpp. Here the code is simplified by omitting roughness and transmission geometry. The code uses class Spinor, which has components u and v, here representing transmitted and reflected amplitude. Interfaces are numbered as in Fig. [2.2.](https://jugit.fz-juelich.de/mlz/bornagain/-/tree/main/Resample/Specular/ComputeFluxScalar.cpp)

```
1 std::vector<Spinor>
2 | computeTR(SliceStack& slices, std::vector<cmplx>& kz)
3 \mid \mathbf{f}4 // Parratt algorithm, pass 1:
5 // compute t/t factors and r/t ratios from bottom to top.
6 size_t N = slices.size();
7 std::vector<cmplx> tfactor(N-1); // transmission damping
8 std::vector<cmplx> ratio(N); // Parratt's x=r/t
9 \mid ratio [N-1] = 0;
10 for (size_t i = N-1; i > 0; i--) {
11 | cmplx slp = 1 + kz[i]/kz[i-1];12 | cmplx slm = 1 - kz[i]/kz[i-1];13 cmplx delta = exp_I(kz[i-1] * slices[i-1].thisnessOrO());
14 cmplx f = delta / (slp + slm * ratio[i]);15 \vert tfactor [i-1] = 2 * f;
16 \vert ratio [i-1] = delta * (slm + slp * ratio [i]) * f;
17 }
18
19 // Parratt algorithm, pass 2:
20 // compute r and t from top to bottom.
21 | std::vector<Spinor> TR(N);
22 | TR[0] = Spinor(1., ratio[0]);
23 for (size_t i = 1; i < N; ++i) {
24 TR[i].u = TR[i-1].u * tfactor[i-1]; // Spinor.u is t
25 | TR[i].v = ratio[i] * TR[i].u; // Spinor.v is r
26 }
27
28 return TR;
29 \mid \}
```
The are two code blocks, each with a loop over interfaces. The first loop runs from bottom  $l = \nu$  to top  $l = 1$ . Variables  $\text{slp}$  and  $\text{slm}$  are the coefficients  $s_l^{\pm}$  of (2.36). Variable delta is  $\delta_{l-1}$  as defined in (2.29). These are used for recursively computing transmission damping factors

$$
h_{l-1} := \frac{2\delta_{l-1}}{s_l^+ + s_l^- x_l} \tag{2.58}
$$

and Parratt ratios (2.56)

<span id="page-22-0"></span>
$$
x_{l-1} = \delta_{l-1} \frac{s_l^- + s_l^+ x_l}{2} h_{l-1} = \delta_{l-1}^2 \frac{s_l^- + s_l^+ x_l}{s_l^+ + s_l^- x_l},\tag{2.59}
$$

starting from the bottom value  $x_{\nu} = 0$ . The second loop starts from the top where  $t_0 = 1, r_0 = 0.$  From  $(2.32),$ 

$$
t_{l-1} = \delta^{-1} \left( s^+ t_l + s^- r_l \right) = \frac{s^+ + s^- x_l}{\delta} t_l = h_{l-1}^{-1} t_l. \tag{2.60}
$$

Bringing  $h_{l-1}$  to the [othe](#page-16-2)r side, we obtain code line 24. By definition,  $x_l = r_l/t_l$ . Bringing  $t_l$  to the other side, we obtain code line 25.

# <span id="page-23-3"></span><span id="page-23-0"></span>**3 Rough interfaces**

The SLD decomposition (2.1) leaves some freedom how to model interface roughness. In the standard approach,  $\overline{v}(z)$  always represents the average SLD at given height z. Insofar, roughness has the same effect as an SLD gradient in a sample that is translationally invariant in the *xy* plane. The effect of graded SLD profiles upon reflection and transmission of a mu[ltila](#page-11-5)yer sample is discussed in Sec. 3.1.

Additionally, the horizontal inhomogeneity of a rough interface gives rise to diffuse scattering, discussed in Sec. 3.2.

By energy conservation, scattering reduces the reflected or/and transmitted intensity. How to account for these losses in the  $R/T$  compu[tatio](#page-23-1)n is an open research question.

### **3.1 Propagation through graded interfaces**

#### **3.1.1 Interface with tanh profile**

<span id="page-23-2"></span><span id="page-23-1"></span>Graded interfaces have a smooth SLD profile, i.e. the function  $\overline{v}(z)$  or  $\kappa^2(z)$  evolves continuously from one bulk value to the other. Among the SLD profiles that can be solved analytically, the tanh (Fig. 3.1a) profile is particularly important. A good summary of the solution can be found in Ch. 2.5 of Lekner  $[15]$ <sup>1</sup>. Whereas Lekner only considers the electromagnetic case with a profile  $\epsilon(z)$ , we summarize the theory in terms of  $\kappa = \epsilon K^2 - k_{\parallel}^2$ *∥* .

We posit a profile

$$
\kappa^{2}(z) = \frac{\kappa_{a}^{2} + \kappa_{b}^{2}}{2} + \frac{\kappa_{b}^{2} - \kappa_{a}^{2}}{2} \tanh \frac{z}{2\tau}.
$$
\n(3.1)

The parameter  $\tau$  is related to the roughness vertical length parameter  $\sigma$  of the Born-Again API through

$$
\pi \tau = \left(\frac{\pi}{2}\right)^{3/2} \sigma. \tag{3.2}
$$

For reference, we note the derivative

$$
\frac{\mathrm{d}}{\mathrm{d}z}\kappa^2(z) = \frac{\kappa_b^2 - \kappa_a^2}{4\tau}\cosh^{-2}\frac{z}{2\tau}.\tag{3.3}
$$

<sup>1</sup>He credits Eckart (1930) and Epstein (1930) for the solution. For a short summary, see also [16, § 25, exercise 3].

<span id="page-24-4"></span><span id="page-24-2"></span>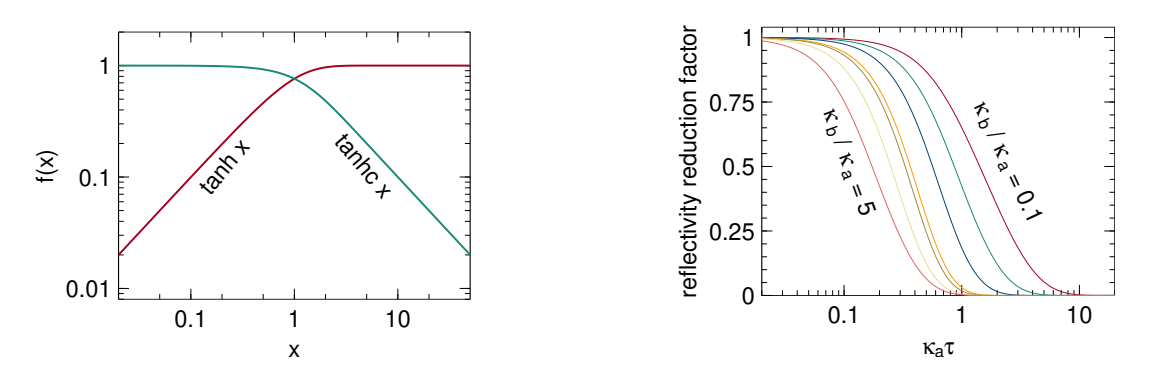

Figure 3.1: (a) Functions tanh and tanhc. (b) Reflectivity reduction factor, obtained by dividing (3.7) through the Fresnel reflectivity (2.53), as function of  $\kappa_a \tau$  for ratios  $\kappa_b/\kappa_a$  of 0.1, 0.2, 0.4, 0.9, 1.1, 2, and 5.

The solu[tion](#page-24-0)  $\Phi(z)$  involves a hypergeometr[ic fu](#page-19-7)nction. Here we only note the reflection coefficient [15, Eq. 2.88]

<span id="page-24-1"></span>
$$
r_{ab} = e^{2i\varphi} \frac{\sinh \pi \tau (\kappa_a - \kappa_b)}{\sinh \pi \tau (\kappa_a + \kappa_b)}.
$$
\n(3.4)

The phase  $\varphi$  is a real number as long as  $\kappa_a$  and  $\kappa_b$  are real. The transmission coefficient *tab* is communicated in [17]. Using various properties of the Gamma and sinh functions, one can verify flux conservation (2.37).

In the limit  $\tau \to 0$ , the phase factor  $\varphi$  in (3.4) goes to zero. For simplicity, we let  $\varphi = 0$  throughout. This approximation is equivalent to an adjustment of the interface position *zab* by an amo[unt](#page-41-6) that c[an be](#page-16-3) expected to be small compared to the interface thickness *τab*.

To rewrite (3.4) in a form inspired by the [Fre](#page-24-1)snel reflection coefficient (2.54), we use the identity

$$
\frac{\sinh(x-y)}{\sinh(x+y)} = \frac{\sinh x \cosh y - \sinh y \cosh x}{\sinh x \cosh y + \sinh y \cosh x} = \frac{\tanh y - \tanh x}{\tanh y + \tanh x}
$$
(3.5)

with  $x = \pi \tau \kappa_a$  and  $y = \pi \tau \kappa_b$ . We write tankc  $x = (\tanh x)/x$  (Fig. 3.1a) and define the roughness factor

<span id="page-24-3"></span>
$$
\mathcal{R}_{ab} \coloneqq \sqrt{\frac{\tanh c \, \pi \tau \kappa_b}{\tanh c \, \pi \tau \kappa_a}}.\tag{3.6}
$$

With all this, (3.4) can be cast as

<span id="page-24-0"></span>
$$
r_{ab} = \frac{\mathcal{R}_{ab}^{-1} \kappa_a - \mathcal{R}_{ab} \kappa_b}{\mathcal{R}_{ab}^{-1} \kappa_a + \mathcal{R}_{ab} \kappa_b},\tag{3.7}
$$

which has the form of the Fresnel reflection coefficient (2.54), except for the factors  $\mathcal{R}^{-1}_{ab}$ and  $\mathcal{R}_{ab}$ . For  $\tau \to 0$ , these factors go to 1 so that (2.54) is fully recovered (Fig. 3.1b).

The reduced  $r_{ab}$  of (3.7) can be obtained from the basic transfer matrix equation (2.32) if the coefficients  $s^{\pm}$  of (2.36) are replaced by<sup>2</sup>

<span id="page-25-4"></span>
$$
s_a^{\pm} = \mathcal{R}_{ab}^{-1} \pm \mathcal{R}_{ab} \kappa_b / \kappa_a. \tag{3.8}
$$

It is easily verified that [the e](#page-16-1)nergy conservati[o](#page-25-2)n (2.37) still holds.

### **3.1.2 Névot-Croce factor**

<span id="page-25-0"></span>The Névot-Croce factor is an exponential attenu[ation](#page-16-3) factor for the reflection coefficient:

$$
\tilde{r}_{ab} = r_{ab} e^{-2k_a k_b \sigma_{ab}^2},\tag{3.9}
$$

where  $r_{ab}$  is the Fresnel reflectivity  $(2.54)$  of a sharp interface. This form can be obtained in various ways, with more or less hand-wavy arguments or approximations. As e.g. used by Tolan it can be obtained by averaging the Parrat recursion equations over a Gaussian material profile [18], equation 2.34. The same result can also be obtained from formal perturbation th[eory,](#page-20-4) see e.g. [19] and references therein.

If the transmission coefficients are left unaltered, the resulting reduction in reflectivity can be interpreted as a loss i[nto](#page-41-7) diffuse scattering channels. This interpretation is mentioned by Névot et al. [20].

More questionable is the simultaneous modifica[tio](#page-42-0)n of the transmission coefficient. Currently BornAgain uses

$$
\tilde{t}_{ab} = t_{ab} e^{+(k_a - k_b)^2 \sigma^2 / 2},\tag{3.10}
$$

where  $t_{ab}$  is the Fresnel coefficient (2.53). This is the result obtained by Tolan [18, Eq. 2.35], and is also given by de Boer [19] as a result from formal perturbation theory in the limit of very small lateral correlation length. To obtain  $\tilde{r}_{ab}$  and  $t_{ab}$  from the basic transfer matrix equation (2.32[\), we](#page-19-7) need to replace the coefficients  $s^{\pm}$  of (2.[36\)](#page-41-7) by

$$
s_l^{\pm} = (1 \pm \kappa_{l-1}/\kappa_l) \exp(-(\kappa_{l-1} \mp \kappa_l)^2 \sigma^2/2), \qquad (3.11)
$$

<span id="page-25-3"></span>which is consistent with [21, Eq. 3.114].

However, the total reflected and transmitted flux  $\kappa_a |\tilde{r}_{ab}|^2 + \kappa_b |\tilde{t}_{ab}|^2$ , computed as in (2.37), is *greater* than the incoming flux  $\kappa_a$ . This takes all credibility from (3.10) and (3.11).

## **3.[2](#page-16-3) [Sc](#page-25-3)attering by a rough interface**

<span id="page-25-1"></span>...

<span id="page-25-2"></span> $^{2}$ Implemented in file ComputeFluxScalar.cpp, function transition [30may23].

## <span id="page-26-2"></span><span id="page-26-0"></span>**4 Polarized wave propagation and scattering**

In this chapter, we generalize our treatment of wave propagation and grazing-incidence small-angle scattering to polarized neutrons. We therefore need to study spinor wave equations, in contrast to the scalar theory of the previous chapters.

### **4.1 Polarized neutrons in 2+1 dimensions**

#### **4.1.1 Schrödinger equation for neutron spinors**

<span id="page-26-1"></span>In presence of a magnetic field,<sup>1</sup> the propagation of free neutrons becomes spin dependent. Therefore the scalar wavefunction of Sec. 1.1.1 must be replaced by the spinor<sup>2</sup>

$$
\Psi(\mathbf{r}) = \begin{pmatrix} \psi_{z+}(\mathbf{r}) \\ \psi_{z-}(\mathbf{r}) \end{pmatrix} . \tag{4.1}
$$

The coupling between the neutron and the **B** field is given by the operator  $-\gamma_{\text{n}}\mu_{\text{nuc}}B\vec{\sigma}$ with the neutron gyromagnetic factor  $\gamma_n \simeq -1.91$ , the nuclear magnetron  $\mu_{\text{nucle}}$ , and the Pauli vector  $\breve{\sigma}$ , composed of the three Pauli matrices (the *breve* diacritic denotes an operator in spin space, represented by a complex  $2 \times 2$  matrix). With the unsigned magnetic moment of the neutron,  $\mu_n := |\gamma_n \mu_{\text{nucl}}|$ , the Schrödinger equation (1.1) becomes

$$
\left\{-\frac{\hbar^2}{2m}\nabla^2 + V(\mathbf{r}) + \mu_n \mathbf{B}(\mathbf{r})\breve{\boldsymbol{\sigma}} - \hbar\omega\right\}\Psi(\mathbf{r}) = 0.
$$
\n(4.2)

Except near Bragg reflections, **B** is an averaged, macroscopic field [24], just like *V* is an averaged potential (1.6).

We abbreviate the nuclear and the magnetic scattering-length density as

$$
\rho^{\mathcal{N}}(\mathbf{r}) \coloneqq v_{\text{nucl}}(\mathbf{r}) \quad \text{and} \quad \rho^{\mathcal{M}}(\mathbf{r}) \coloneqq \frac{m\mu_{\mathcal{N}}}{2\pi\hbar^2} B(\mathbf{r}), \tag{4.3}
$$

and we write **B** for the unit vector in direction of the magnetic field **B**. So the total reduced potential is given by the operator

$$
\breve{v}(\mathbf{r}) \coloneqq \rho^{\mathcal{N}}(\mathbf{r}) + \rho^{\mathcal{M}}(\mathbf{r})\hat{\mathbf{B}}(\mathbf{r})\breve{\boldsymbol{\sigma}},\tag{4.4}
$$

<sup>&</sup>lt;sup>1</sup> According to Ref. [22], the magnetic field is usually applied parallel to the sample surface, but we do not rely on this.

<sup>2</sup>Spinors can also be used to describe polarized X-rays [23]. Please let us know if there is a use case for BornAgain.

and we can rewrite the Schrödinger equation in analogy to (4.5) as

<span id="page-27-3"></span>
$$
\left\{\nabla^2 + K^2 - 4\pi \check{v}(\mathbf{r})\right\}\Psi(\mathbf{r}) = 0.
$$
\n(4.5)

#### **4.1.2 Propagation in a multilayer**

<span id="page-27-0"></span>In the decomposition (2.1), both terms may become operators acting in spin space,

$$
\breve{v}(\mathbf{r}) = \breve{v}(z) + \delta \breve{v}(\mathbf{r}).\tag{4.6}
$$

The unperturbed dist[orted](#page-11-5) wave has the form

$$
\Phi(\mathbf{r}) = e^{i\mathbf{k}_{\parallel}\mathbf{r}_{\parallel}}\Phi(z). \tag{4.7}
$$

The horizontal wave vector **k***<sup>∥</sup>* is constant across layers. This motivates us to introduce the vertical vacuum wavenumber  $\kappa_0 \coloneqq \sqrt{K^2 - k_{\parallel}^2}$ *∥* . The vertical spinor wave function Φ(*z*) obyes the equation

<span id="page-27-2"></span>
$$
\left\{\nabla^2 + \kappa_0^2 - 4\pi \tilde{\overline{v}}(z)\right\}\Phi(z) = 0.
$$
\n(4.8)

In absence of a magnetic field,  $\overline{v}(z)$  is scalar (or proportional to the unit matrix  $\check{1}$ ), and each spinor component will propagate exactly as in the scalar case of Sec. 2.1. Conversely, if there is a nonzero magnetic field, then the neutron spin will undergo Larmor precession, which in spinor representation shows up as oscillations between the two spinor components. In consequence, when an incident plane wave hits a magnetic medium it becomes a superposition of two plane waves that propagate with [two](#page-11-1) different vertical wavenumbers that correspond to the two eigenvalues of (4.8).

We now consider a homogeneous layer with constant potential. Similar to [25, 26], we write the formal solution of (4.8) as

$$
\Phi(z) = e^{-i\breve{\kappa}z}T + e^{i\breve{\kappa}z}R,\tag{4.9}
$$

where *T* and *R* are the transmi[tted](#page-27-2) and reflected spinor amplitudes. By comparison with (4.8), we see that the square of the operator  $\ddot{\kappa}$  is

$$
\breve{\kappa}^2 = \kappa_0^2 - 4\pi \breve{\overline{v}} = \kappa_0^2 - 4\pi (\rho^N + \rho^M \hat{\mathbf{B}} \breve{\boldsymbol{\sigma}}).
$$
\n(4.10)

#### **4.1.3 [W](#page-27-2)avenumber operator** *κ*˘

Without derivation,<sup>3</sup> we state that the square root of  $\ddot{\kappa}^2$  is the operator

<span id="page-27-1"></span>
$$
\breve{\kappa} = \frac{1}{2} \left[ (c_{+} + c_{-}) + (c_{+} - c_{-}) \hat{\mathbf{B}} \breve{\boldsymbol{\sigma}} \right],
$$
\n(4.11)

 $3$ To verify, use standard properties of Pauli matrices. Square  $(4.11)$  to reproduce  $(4.10)$ . Then confirm that  $c_{\pm}^2$  are eigenvalues of  $\tilde{\kappa}^2$ . See also [16, § 55, Exercice 1, p. 198].

expressed through its eigenvalues

$$
c_{\pm} := \sqrt{\kappa_0^2 - 4\pi \rho^{\mathcal{N}}} \pm 4\pi \rho^{\mathcal{M}}.
$$
\n(4.12)

With the abbreviations

$$
\alpha := c_+ + c_-, \quad \beta := c_+ - c_-, \quad \text{and} \quad \mathbf{b} := \beta \hat{\mathbf{B}}, \tag{4.13}
$$

we obtain the matrix components<sup>4</sup>

$$
\breve{\kappa} = \frac{1}{2} \left( \alpha + \mathbf{b} \breve{\boldsymbol{\sigma}} \right) = \frac{1}{2} \begin{pmatrix} \alpha + b_z & b_x - ib_y \\ b_x + ib_y & \alpha - b_z \end{pmatrix} . \tag{4.14}
$$

For future reference, we note the inverse operator<sup>5</sup>

$$
\breve{\kappa}^{-1} = \frac{1}{2c_{+}c_{-}} \left[ (c_{+} + c_{-}) - (c_{+} - c_{-}) \hat{\mathbf{B}} \breve{\boldsymbol{\sigma}} \right]
$$
(4.15)

$$
=\frac{2}{\alpha^2 - \beta^2} (a - \mathbf{b}\breve{\boldsymbol{\sigma}}) \tag{4.16}
$$

$$
= \frac{2}{\alpha^2 - \beta^2} \begin{pmatrix} \alpha - b_z & -b_x + ib_y \\ -b_x - ib_y & \alpha + b_z \end{pmatrix} . \tag{4.17}
$$

It does not exist if  $\rho^N$  is real and  $\rho^M = \kappa_0^2/(4\pi) - \rho^N$ . If  $\rho^M$  is even larger, then  $\kappa$ becomes pure imaginary, causing evanescent waves, to be discussed later (Chapter 5).

### **4.1.4 Eigendecomposition of**  $\kappa$

<span id="page-28-0"></span>To evaluate functions of the operator  $\kappa$ , we will need its eigenvalue decomposition. [W](#page-35-0)e start with the matrix  $\overrightarrow{B\sigma}$ , which has the eigenvalues  $\pm 1$  and the normalized eigenspinors

$$
V_1 = \frac{1}{\sqrt{2(1+\hat{B}_z)}} \begin{pmatrix} 1+\hat{B}_z \\ \hat{B}_x + i\hat{B}_y \end{pmatrix}, \quad V_2 = \frac{1}{\sqrt{2(1+\hat{B}_z)}} \begin{pmatrix} \hat{B}_x - i\hat{B}_y \\ -1 - \hat{B}_z \end{pmatrix}.
$$
 (4.18)

For readability, we have omitted the subscript  $\bf{B}$  from the components of  $\bf{\hat{B}}$  and the same eigenvectors as  $\mathbf{\hat{B}}\boldsymbol{\check{\sigma}}$ . We introduce the eigenvector matrix

$$
\tilde{Q}(\mathbf{B}) := (V_1, V_2) = \frac{1}{\sqrt{2(1+\hat{B}_z)}} \begin{pmatrix} 1+\hat{B}_z & \hat{B}_x - i\hat{B}_y \\ \hat{B}_x + i\hat{B}_y & -1-\hat{B}_z \end{pmatrix}.
$$
\n(4.19)

<sup>&</sup>lt;sup>4</sup>Currently (jun23) implemented in function MatrixFlux::computeKappa().

<span id="page-28-1"></span> $5$ Currently (jun23) implemented in function MatrixFlux:: computeInverseKappa().

The normalization factor becomes singular for  $\hat{B}_z = -1$ . In this case, the matrix  $\hat{\mathbf{B}}\tilde{\boldsymbol{\sigma}}$ is just  $\check{\sigma}_z$  and has eigenvectors  $V_1 = (1,0)^\dagger$  and  $V_2 = (0,1)^\dagger$ . Furthermore, we need to take care of the case  $\mathbf{B} = 0$ . Altogether, we let

<span id="page-29-6"></span>
$$
\breve{Q}(\mathbf{B}) := \begin{cases} \breve{I} & \text{if } B = 0, \\ \breve{\sigma}_x & \text{if } B_z = -B, \\ (\hat{\mathbf{B}} + \hat{\mathbf{z}})\breve{\boldsymbol{\sigma}}/\sqrt{2(1 + \hat{B}_z)} & \text{else.} \end{cases}
$$
(4.20)

The matrix  $\kappa$  has the eigenvalues  $c_{\pm}$ , and the same eigenvectors as  $\mathbf{B}\breve{\sigma}$ . Accordingly, it has the eigendecomposition

$$
\breve{\kappa} = \breve{Q} \begin{pmatrix} c_+ & 0 \\ 0 & c_- \end{pmatrix} \breve{Q}^\dagger, \tag{4.21}
$$

and any holomorphic function  $f(\kappa)$  can be computed as<sup>6</sup>

<span id="page-29-3"></span>
$$
f(\breve{\kappa}) = \breve{Q} \begin{pmatrix} f(c_+) & 0 \\ 0 & f(c_-) \end{pmatrix} \breve{Q}^{\dagger}.
$$
 (4.22)

### **4.2 Refraction and reflection at interfaces**

#### **4.2.1 Transfer matrix**

<span id="page-29-1"></span><span id="page-29-0"></span>To match solutions at layer interfaces, we use the transfer matrix method introduced in Sec. 2.1.4. That section was formulated in such ways that only minimal modifications are needed now. Instead of the vertical wave function  $\phi(z)$  and the amplitudes *t* and *r*, we now have the spinors  $\Phi(z)$ , *T*, and *R*. Instead of the vertical wavenumber  $\kappa \equiv k_{\perp}$ (2.6), [we ha](#page-15-0)ve the operator  $\tilde{\kappa}$ . The phase factor  $\delta$  (2.29) also becomes an operator,

<span id="page-29-4"></span>
$$
\check{\delta}_l \coloneqq e^{i\kappa_l d_l}.\tag{4.23}
$$

[The](#page-12-4) equation system (2.32) becomes

$$
\begin{pmatrix} T_{l-1} \\ R_{l-1} \end{pmatrix} = \mathbb{M}_l \begin{pmatrix} T_l \\ R_l \end{pmatrix} \tag{4.24}
$$

with the  $4\times 4$  transfer  $\mathrm{matrix}^7$ 

<span id="page-29-5"></span>
$$
\mathbb{M}_l := \mathbb{D}_{l-1} \, \mathbb{S}_l \tag{4.25}
$$

in place of (2.33). The phase [ro](#page-29-2)tation matrix (2.34) is replaced by the block matrix

$$
\mathbb{D}_l := \begin{pmatrix} \check{\delta}_l^{-1} & 0 \\ 0 & \check{\delta}_l \end{pmatrix},\tag{4.26}
$$

 $6$ Currently (jun23) implemented in function MatrixFlux::eigenToMatrix.

<span id="page-29-2"></span><sup>&</sup>lt;sup>7</sup>Occasionally called *supermatrix* for being made of  $2 \times 2$  submatrices [27].

to be discussed in the next section. The refraction matrix (2.35) also is replaced by a block matrix,

<span id="page-30-7"></span><span id="page-30-6"></span>
$$
\mathbb{S}_l := \left( \begin{array}{cc} \breve{s}_l^+ & \breve{s}_l^- \\ \breve{s}_l^- & \breve{s}_l^+ \end{array} \right) \tag{4.27}
$$

with the coefficients<sup>8</sup>

<span id="page-30-3"></span>
$$
\breve{s}_l^{\pm} := \frac{1 \pm \breve{\kappa}_{l-1}^{-1} \breve{\kappa}_l}{2}.
$$
\n(4.28)

### **4.2.2 Phase ro[ta](#page-30-2)tion matrix**

With the eigendecomposition  $(4.22)$ , the phase rotation matrix  $(4.23)$  can be written<sup>9</sup>

<span id="page-30-0"></span>
$$
\breve{\delta} = e^{i\breve{\kappa}d} = \breve{Q} \begin{pmatrix} e^{idc_{+}} & 0\\ 0 & e^{idc_{-}} \end{pmatrix} \breve{Q}^{\dagger}.
$$
\n(4.29)

For the analysis of numerical stability, the critical factor  $e^{i\alpha d/2}$  [may](#page-29-4) be drawn in front of  $\check{Q}$  in  $(4.29)$ ,

$$
\check{\delta} = e^{i\alpha d/2} \check{Q} \begin{pmatrix} e^{id\beta/2} & 0\\ 0 & e^{-id\beta/2} \end{pmatrix} \check{Q}^{\dagger}.
$$
 (4.30)

### **4.2.3 Interface with tanh profile**

<span id="page-30-1"></span>In the scalar case, the refraction matrix  $(2.35)$  has coefficients  $(2.36)$  for a sharp interface, and modified coefficients (3.8) for a graded interface with tanh profile. By analogy, for polarized neutrons the refraction matrix of a sharp interface has matrix blocks (4.28), which for a graded interface [with](#page-16-5) tanh profile are [repla](#page-16-1)ced by

$$
\breve{s}_a^{\pm} = \breve{\mathcal{R}}_{ab}^{-1} \pm \breve{\mathcal{R}}_{ab} \breve{\kappa}_b / \breve{\kappa}_a \tag{4.31}
$$

with th[e rou](#page-30-3)ghness factor

<span id="page-30-5"></span>
$$
\breve{\mathcal{R}}_{ab} \coloneqq \sqrt{\tanh \tau \tau \breve{\kappa}_b} / \sqrt{\tanh \tau \tau \breve{\kappa}_a}
$$
\n(4.32)

that replaces the scalar factor  $(3.6)$ . The constant  $\tau$ , defined in  $(3.2)$ , is proportional to the vertical roughness length parameter  $\sigma$ . The eigendecomposition (4.22) is applied separately to  $\ddot{\kappa}_a$  and  $\ddot{\kappa}_b$  dependent factors,<sup>10</sup>

$$
\breve{s}_{a}^{\pm} = \breve{Q}_{b} \begin{pmatrix} 1/h_{b}^{+} & 0 \\ 0 & 1/h_{b}^{-} \end{pmatrix} \breve{Q}_{b}^{\dagger} \breve{Q}_{a} \begin{pmatrix} h_{a}^{+} & 0 \\ 0 & h_{a}^{-} \end{pmatrix} \breve{Q}_{a}^{\dagger} \n\pm \breve{Q}_{b} \begin{pmatrix} h_{b}^{+}c_{b}^{+} & 0 \\ 0 & h_{b}^{-}c_{b}^{-} \end{pmatrix} \breve{Q}_{b}^{\dagger} \breve{Q}_{a} \begin{pmatrix} 1/(h_{a}^{+}c_{a}^{+}) & 0 \\ 0 & 1/(h_{a}^{-}c_{a}^{-}) \end{pmatrix} \breve{Q}_{a}^{\dagger}
$$
\n(4.33)

with  $h^{\pm} \coloneqq \sqrt{\tanh \epsilon \pi \tau c^{\pm}}$ .

<sup>&</sup>lt;sup>8</sup>Currently (jun23), the matrix blocks  $\breve{s}_l^+$  and  $\breve{s}_l^-$ , possibly modified by roughness factors (see below), are computed through local function refractionMatrixBlocks in ComputeFluxMagnetic.cpp.

 $9$ Currently (jun23) implemented in local function PhaseRotationMatrix in file MatrixFlux.cpp.

<span id="page-30-4"></span><span id="page-30-2"></span> $^{10}$ Currently (jun23) implemented in function Compute::refractionMatrixBlocksTanh.

#### **4.2.4 Névot-Croce approximation**

<span id="page-31-5"></span><span id="page-31-0"></span>To apply the Névot-Croce approximation to polarized neutrons, we rewrite (3.11) in operator form as

$$
\breve{s}_a^{\pm} = \frac{1 \pm \breve{\kappa}_b / \breve{\kappa}_a}{2} \exp(-(\breve{\kappa}_b \mp \breve{\kappa}_a)^2 \sigma^2 / 2). \tag{4.34}
$$

In contrast to the tanh roughness factor (4.32), the Gaussian factor here does not factorize into separate functions of  $\ddot{\kappa}_{l-1}$  and  $\ddot{\kappa}_{l}$ . Therefore we need a dedicated eigendecomposition for the operator

$$
\breve{\kappa}^{\pm} := (\breve{\kappa}_b \mp \breve{\kappa}_a)^2 = \frac{1}{2} \left( (\alpha^{\pm} \mp \mathbf{b}^{\pm} \breve{\boldsymbol{\sigma}})^2 \right) = \frac{1}{4} \left( (\alpha^{\pm})^2 + (\mathbf{b}^{\pm})^2 \mp 2\alpha^{\pm} \mathbf{b}^{\pm} \breve{\boldsymbol{\sigma}} \right), \quad (4.35)
$$

where

$$
\alpha^{\pm} := \alpha_b \mp \alpha_a \quad \text{and} \quad \mathbf{b}^{\pm} := \mathbf{b}_a \mp \mathbf{b}_b. \tag{4.36}
$$

Note that we take non-conjugated squares of complex vectors, not squared norms. The eigendecomposition of  $\check{\kappa}^{\pm}$  is computed exactly as for the operator  $\check{\kappa}$  in Sec. 4.1.4.<sup>11</sup>

### **4.3 Implementation**

#### **4.3.1 Generalized Parratt recursion**

<span id="page-31-2"></span><span id="page-31-1"></span>We now describe the currently implemented solution of the split boundary problem for polarized neutrons. We start from the transfer matrix equation (4.24), which we apply simultaneously to different polarization states. To this end, we replace the spinors *T* and *R* by  $2 \times 2$  matrices  $\tilde{t}$  and  $\tilde{r}$ .

<span id="page-31-3"></span>
$$
\begin{pmatrix} \breve{t}_{l-1} \\ \breve{r}_{l-1} \end{pmatrix} = \mathbb{M}_l \begin{pmatrix} \breve{t}_l \\ \breve{r}_l \end{pmatrix} . \tag{4.37}
$$

To generalize the Parratt recursion, we define

$$
\breve{x}_l := \breve{r}_l \breve{t}_l^{-1}.\tag{4.38}
$$

With (4.25) to (4.27), we find [27, Eq 65]

$$
\breve{x}_{l-1} = \breve{\delta}_{l-1}^2 \left( \breve{s}^{-} \breve{t} + \breve{s}^{+} \breve{r} \right)_l \left( \breve{s}^{+} \breve{t} + \breve{s}^{-} \breve{r} \right)_l^{-1} \tag{4.39}
$$

$$
=\check{\delta}_{l-1}^{2}\left(\check{s}^{-}\check{t}+\check{s}^{+}\check{r}\right)_{l}\check{t}_{l}^{-1}\check{t}_{l}\left(\check{s}^{+}\check{t}+\check{s}^{-}\check{r}\right)_{l}^{-1}\tag{4.40}
$$

<span id="page-31-4"></span>
$$
= \breve{\delta}_{l-1}^{2} \left( \breve{s}^{-} + \breve{s}^{+} \breve{x} \right)_{l} \left( \breve{s}^{+} + \breve{s}^{-} \breve{x} \right)_{l}^{-1}, \tag{4.41}
$$

which indeed generalizes the scalar recursion  $(2.56)$ . This recursive solution is numerically stable, in contrast to the *supermatrix formalism* [28] that solves the split boundary value problem by inversion of M. When modelling specular reflectivity,

 $\frac{11}{11}$ Currently (jun23) implemented in function Compute[::refr](#page-20-3)actionMatrixBlocksNevot.

then it is sufficient to compute the reflected intensity emanating from the top layer. For incident  $\check{t}_0$ , the corresponding reflected matrix flux is<sup>12</sup>

<span id="page-32-6"></span>
$$
\breve{r}_0 = \breve{x}_0 \breve{t}_0. \tag{4.42}
$$

For a given [in](#page-32-3)cident spinor amplitude  $T_0$ , the reflected spinor amplitude is

<span id="page-32-5"></span>
$$
R_0 = \breve{x}_0 T_0. \tag{4.43}
$$

#### **4.3.2 Fluxes inside the sample**

<span id="page-32-0"></span>For modelling GISAS, we need the transmitted and reflected fluxes in all layers of the sample. In a first loop we compute the  $\ddot{x}_l$  from bottom to top as before, and store them all in an array. Then in a second loop we compute the  $\check{t}_l$  and  $\check{r}_l$  from top to bottom.<sup>13</sup>

From  $(4.37)$  and  $(4.38)$  we have

$$
\breve{t}_{l-1} = \breve{\delta}_{l-1}^{-1} \left( \breve{s}^{+} + \breve{s}^{-} \breve{x} \right)_{l} \breve{t}_{l}. \tag{4.44}
$$

Inverting t[his, w](#page-31-3)e obta[in ou](#page-31-4)r recipee for computing transmitted intensities,  $14$ 

$$
\breve{t}_{l} = \breve{\delta}_{l-1} \left( \breve{s}^{+} + \breve{s}^{-} \breve{x} \right)_{l}^{-1} \breve{t}_{l-1} \tag{4.45}
$$

The reflected intensities are then simply

$$
\breve{r}_l = \breve{x}_l \breve{t}_l. \tag{4.46}
$$

For an efficient implementation, we rearrange (4.41) from the first loop as

$$
\breve{x}_{l-1} = \breve{\delta}_{l-1} \left( \breve{s}^- + \breve{s}^+ \breve{x} \right)_l \breve{F}_l \tag{4.47}
$$

with matrices

$$
\breve{F}_l := \breve{\delta}_{l-1} \left( \breve{s}^+ + \breve{s}^- \breve{x} \right)_l^{-1},\tag{4.48}
$$

which we store to reuse them in the second loop in computing  $(4.45)$ , which is just

$$
\breve{t}_l = \breve{F}_l \breve{t}_{l-1}.\tag{4.49}
$$

#### **4.3.3 Numeric stability**

...

...

### <span id="page-32-1"></span>**4.4 Magnetic field**

 $13$ Currently (jun23) implemented in function Compute::polarizedFluxes and below.

<span id="page-32-2"></span> $12$ Currently (jun23) implemented in function Compute::polarizedReflectivity.

<span id="page-32-4"></span><span id="page-32-3"></span><sup>&</sup>lt;sup>14</sup>Alternative expressions, involving  $\ddot{x}_{l-1}$  rather than  $\ddot{s}^{\pm}$ , can be found in [25, Eq A.3] and [22, Eq 68].

### **4.5 Density operator formalism**

### <span id="page-33-6"></span>**4.5.1 Reflected flux**

<span id="page-33-0"></span>The density matrix is defined as

$$
\breve{\rho} := \sum_{A} A p_A A^+, \tag{4.50}
$$

<span id="page-33-1"></span>where the spinors *A* are normalized, but not necessarily orthogonal, and the statistical weights  $p_A$  add up to 1. When an operator  $\check{\sigma}$  transforms the A into  $\check{\sigma}A$ , then the density operator is transformed into  $\breve{\rho}\breve{\rho}\breve{\sigma}^+$ .

A neutron polarizer is described an operator Π that shall not be further specified because it affects observables only through a density operator to be defined below. Under the action of  $\Pi$ , the density matrix of the unpolarized source beam

$$
\breve{\rho}_0 := \begin{pmatrix} 1/2 & 0 \\ 0 & 1/2 \end{pmatrix} = \frac{1}{2}
$$
\n(4.51)

becomes transformed into the density matrix of the polarized incident beam

$$
\breve{\rho}_1 = \breve{\Pi}_i \breve{\rho}_0 \breve{\Pi}_i^+ = \breve{\Pi}_i \breve{\Pi}_i^+ \breve{\rho}_0 \equiv \breve{\rho}_i \breve{\rho}_0. \tag{4.52}
$$

In the second equality we used the fact that  $\rho_0$  is proportional to the unity matrix and therefore commutes with any other matrix. The product of  $\check{\Pi}_i$  and its conjugate transpose are then combined into the polarizer density operator

<span id="page-33-4"></span>
$$
\breve{\rho}_i := \breve{\Pi}_i \breve{\Pi}_i^+.
$$
\n(4.53)

In (4.43) we found for a given incident spinor amplitude *T* a reflected spinor amplitude  $\ddot{x}_0$ , where  $\ddot{x}_0$  is a matrix obtained from the generalized Parratt recursion. Accordingly, the density matrix of the incident beam is transformed into the density matrix o[f the](#page-32-5) reflected beam

$$
\rho_2 = \breve{x}_0 \breve{\rho}_1 \breve{x}^+.
$$
\n(4.54)

Finally, the beam is passed through a polarization analyzer and the density matrix becomes

$$
\rho_3 = \breve{\Pi}_f \breve{\rho}_2 \breve{\Pi}_f^+.
$$
\n(4.55)

At this point, the flux is given by the trace

$$
I_3 = \text{Tr}\,\check{\rho}_3 = \text{Tr}\,\check{\Pi}_{\text{f}}\,\check{\rho}_2\,\check{\Pi}_{\text{f}}^+ = \text{Tr}\,\check{\Pi}_{\text{f}}^+\,\check{\Pi}_{\text{f}}\,\check{\rho}_2 \equiv \text{Tr}\,\check{\rho}_{\text{f}}\,\check{\rho}_2. \tag{4.56}
$$

In the second equality we used the invariance of a trace under rotation of matrix factors. In the final identity, we introduced the polarizer density operator

$$
\breve{\rho}_f := \breve{\Pi}_f^+ \breve{\Pi}_f. \tag{4.57}
$$

Collecting everything, we obtain  $15$ 

<span id="page-33-5"></span><span id="page-33-3"></span>
$$
I_3 = \frac{1}{2} \operatorname{Tr} \breve{\rho}_f \breve{x}_0 \breve{\rho}_i \breve{x}_0^+.
$$
\n
$$
(4.58)
$$

<span id="page-33-2"></span><sup>&</sup>lt;sup>15</sup>The leading factor  $1/2$ , which co[me](#page-33-2)s from the density matrix  $(4.51)$  of the unpolarized source beam, is ignored in BornAgain. Besides that, (4.58) is currently (June 2023) implemented in function Compute::magneticR in file SpecularComputation.cpp.

### **4.5.2 Parameterization of the polarizer density operator**

As any other 2*×*2 matrix, the polarization operator can be written as

<span id="page-34-2"></span>
$$
\breve{\Pi} = p_0 \breve{\mathbf{I}} + \mathbf{p} \breve{\boldsymbol{\sigma}},\tag{4.59}
$$

<span id="page-34-0"></span>and the polarizer density operator as

<span id="page-34-1"></span>
$$
\breve{\rho} = r_0 \breve{1} + \mathbf{r} \breve{\boldsymbol{\sigma}}.\tag{4.60}
$$

From (4.53) or (4.57), we know that  $\check{\rho} = \check{\Pi} \check{\Pi}^+$ . Inserting (4.59), we can conclude that  $\rho$  is Hermitean, that  $r_0$  and **r** are real, and that  $|\mathbf{r}| \leq |r_0|$ . This allow up to replace  $(4.60)$  by

$$
\breve{\rho} = (\breve{1} + \mathbf{P}\breve{\boldsymbol{\sigma}})\,\tau. \tag{4.61}
$$

[We id](#page-34-1)entify **P** as the *polarization vector*, and  $\tau$  as the *mean transmission* of an unpolarized beam; it can take values between 0 and  $1/2$ , whereas the polarization strength  $P \coloneqq |\mathbf{P}|$  may take values between 0 and 1. For a source flux  $I_0$ , the flux after a beam polarizer has the components

$$
I_{\pm} := \text{Tr}(\pm \hat{\mathbf{P}} \breve{\boldsymbol{\sigma}}) \breve{\rho}_i \breve{\rho}_0 I_0 = \frac{1}{2} (1 \pm P) \tau I_0.
$$
\n(4.62)

The polarization ratio is

$$
\frac{I_{+} - I_{-}}{I_{+} + I_{-}} = P \tag{4.63}
$$

in accord with the conventional definition of the polarization degree *P* [29].

<span id="page-35-0"></span>**5 Evanescent waves**

...

# <span id="page-36-4"></span><span id="page-36-0"></span>**6 Detector models**

### **6.1 Detector images**

<span id="page-36-1"></span>To conclude this chapter on the foundations of small-angle scattering, we shall derive the geometric factors that allow us to convert differential cross sections into detector counts. We shall also discuss how to present data on a physically meaningful scale.

### **6.1.1 Pixel coordinates, scattering angles, and q components**

<span id="page-36-2"></span>We assume that scattered radiation is detected in a flat, two-dimensional detector that generates histograms on a rectangular grid, consisting of  $n \cdot m$  pixels of constant width and height, as sketched in Fig. 6.1. This figure also shows the coordinate system according to unanimous GISAS convention, with *z* normal to the sample plane, and with the incident beam in the *xz* plane. The origin is at the center of the sample surface. We suppose that the detector is mounted perpendicular to the *x* axis at a distance *L* from the sample position. [Th](#page-37-0)e real-space coordinate at the center of pixel  $(i, j)$  is  $(L, y_i, z_i)$ . Each pixel has a width  $\Delta y$  and a height  $\Delta z$ . BornAgain requires a full parametrization of the detector geometry to correctly perform the affine-linear mapping from pixel indices  $i, j$  to pixel coordinates  $x_i, y_i$ ; see the rectangular detector tutorial.

Since the differential scattering cross section (1.29) is given with respect to a solid-angle element  $d\Omega$ , we need to express the scattered wavevector  $\mathbf{k}_f$  in spherical [coordina](http://bornagainproject.org/node/141)tes, using the horizontal azimuth angle  $\phi_f$  and the ve[rtical glancing angle](http://bornagainproject.org/node/141)  $\alpha_{\rm f}$ . The projection of  $(\alpha_{\rm f}, \phi_{\rm f})$  into the detector plane  $(y, z)$  $(y, z)$  $(y, z)$  is known as the *gnomonic projection*. From elementary trigonometry one finds

$$
y = L \tan \phi_f,
$$
  
\n
$$
z = (L/\cos \phi_f) \tan \alpha_f.
$$
\n(6.1)

Fig. 6.2 shows lines of equal  $\alpha_f$ ,  $\phi_f$  in the detector plane. To emphasize the curvature of the constant-*α*<sup>f</sup> lines, scattering angles up to more than 25*◦* are shown. In typical SAS or GISAS, scattering angles are much smaller, and therefore the mapping between pixel coordinates and scattering angles is in a good first approximation linear. Of cour[se B](#page-38-0)ornAgain is not restricted to this linear regime, but uses the exact nonlinear mapping  $(6.1)$ .

<span id="page-36-3"></span>

<span id="page-37-0"></span>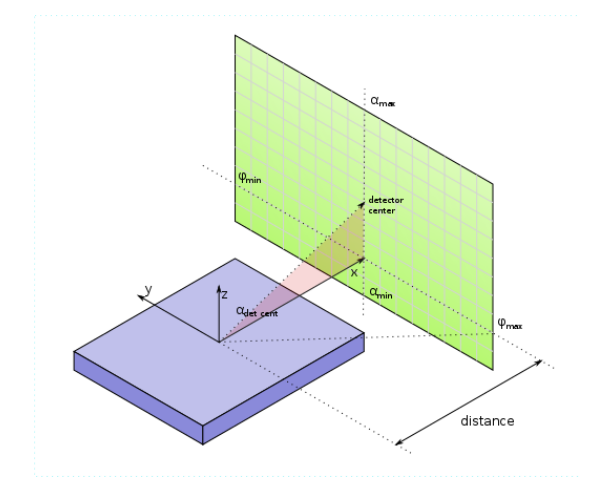

Figure 6.1: Experimental geometry with a two-dimensional pixel detector.

To determine the scattering vector  $\mathbf{q}_{ij}$  that corresponds to a pixel  $(i, j)$ , we need to express the outgoing wavevector  $\mathbf{k}_f$  as function of *y* and *z*. This can be done either by inverting (6.1) and inserting the so obtained  $\alpha_f(y, z)$  and  $\phi_f(y)$  in

$$
\mathbf{k}_{\rm f} = K \begin{pmatrix} \cos \alpha_{\rm f} \cos \phi_{\rm f} \\ \cos \alpha_{\rm f} \sin \phi_{\rm f} \\ \sin \alpha_{\rm f} \end{pmatrix}, \tag{6.2}
$$

or much more directly by using geometric similarity in Cartesian coordinates. The result is rather simple:

<span id="page-37-1"></span>
$$
\mathbf{k}_{\rm f} = \frac{K}{\sqrt{L^2 + y^2 + z^2}} \begin{pmatrix} L \\ y \\ z \end{pmatrix}.
$$
 (6.3)

The transform (6.6) between pixel coordinates *y*, *z* and physical scattering vector components  $q_y, q_z$  is nonlinear, due to the square-root term in the denominator of  $(6.3)$ . For  $y, z \ll L$ , however, nonlinear terms loose importance.

The left detector frame in Fig. 6.3 shows circles of constant values of  $\pm q_x$ . For given steps in  $q_x$ , th[e dis](#page-38-1)tance between adjacent circles increases towards the detector center. From (1.33) and (6.3), one finds asymptotically for  $y, z \rightarrow L$  that  $q_x$  goes [wit](#page-37-1)h the square of the two other compone[nts](#page-39-0) of the scattering vector,

<span id="page-37-2"></span>
$$
\frac{q_x}{K} \doteq \frac{y^2 + z^2}{2L^2} \doteq \frac{q_y^2 + q_z^2}{2K^2}.
$$
\n(6.4)

Therefore, under typical small angle conditions  $y, z \rightarrow L$  the dependence of the scattering signal on  $q_x$  is unimportant: one basically measures  $v(\mathbf{q}) \simeq v(0, q_y, q_z)$ . The exception, for sample structures with long correlations in *x* direction, is illustrated in Fig. 6.4.

<span id="page-38-2"></span><span id="page-38-0"></span>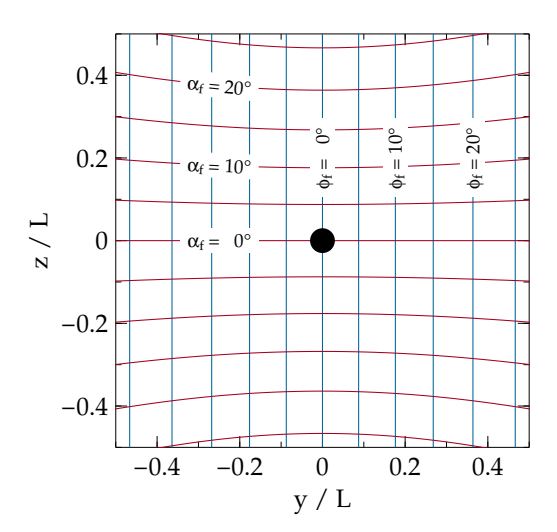

Figure 6.2: Lines of constant  $\alpha_f$  (red) or  $\phi_f$  (blue) in the detector plane, for a planar detector at distance *L* from the sample. The black dot indicates the beamstop location for the central incident beam (SAS geometry,  $\breve{\mathbf{k}}_i = \breve{x}$ ).

As anticipated in (6.4), the other two components of **q** are in first order linear in the pixel coordinates,

$$
\frac{q_y}{K} = \frac{y}{L} \left( 1 - \frac{y^2 + z^2}{2L^2} + \dots \right),\tag{6.5}
$$

and similarly for *qz*. The nonlinear correction terms lead to the pincushion distortion shown in the right detector frame in Fig. 6.3.

Since pixel coordinates are meaningful only with respect to a specific experimental setup, users may wish to transform detector images towards the physical coordinates *q<sup>y</sup>* and *qz*. As shown in Fig. 6.5, this wo[uld](#page-39-0) yield a barrel-shaped illuminated area in the  $q_y$ ,  $q_z$  plane.

To summarize this section, the wavevector  $q_{ij}$  can be determined from the pixel indices through the following [ste](#page-40-1)ps:

<span id="page-38-1"></span>(*i, j*) *↓* calibrate of origin, then employ affine-linear mapping (*y, z*) *↓* use (6.3)  $k_f$ *↓* use [\(1.3](#page-37-1)3) **q** (6.6)

Transforming [dete](#page-9-7)ctor images from pixel coordinates into the *qy*, *q<sup>z</sup>* plane is not implemented in BornAgain, and not on our agenda. We would, however, like to hear about use cases.

<span id="page-39-1"></span><span id="page-39-0"></span>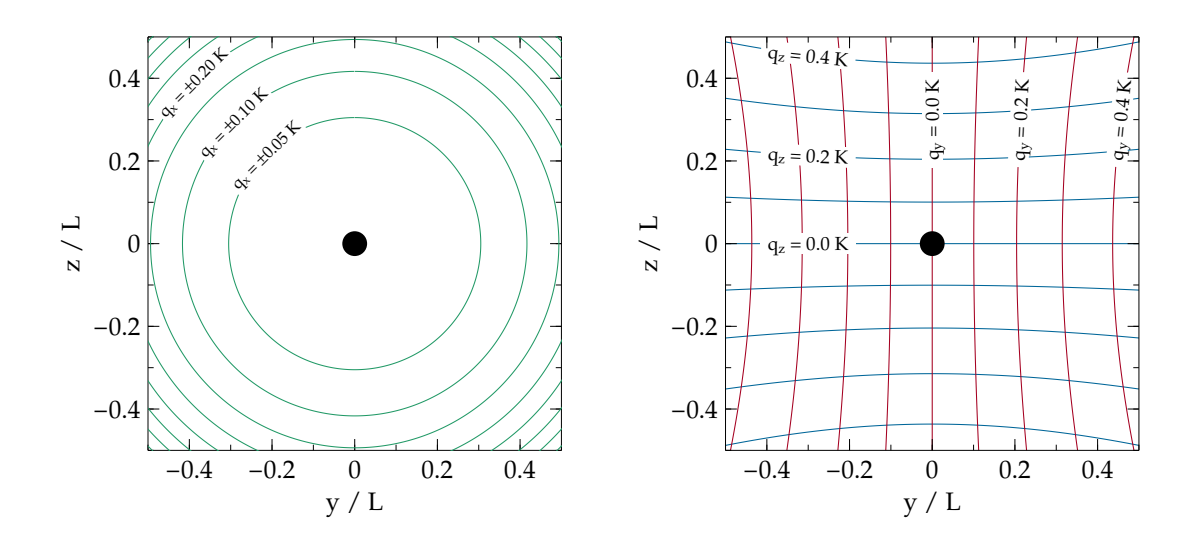

Figure 6.3: Lines of constant  $q_x$  (left),  $q_y$  or  $q_z$  (right), in units of the incident wavenumber  $K = 2\pi/\lambda$ , for a planar detector. SAS geometry as in Fig. 6.2.

When simulating and fitting experimental data with BornAgain, detector images remain unchanged. All work is done in terms of reduce[d pi](#page-38-0)xel coordinates *y/L* and *z/L*. Corrections are applied to the simulated, not to the measured data.

### **6.1.2 Intensity transformation**

The solid angle under which a detector pixel is illuminated from the sample is in linear approximation

$$
\Delta\Omega = \cos\alpha_{\rm f} \,\Delta\alpha_{\rm f} \,\Delta\phi_{\rm f} = \cos\alpha_{\rm f} \left| \frac{\partial(\alpha_{\rm f}, \phi_{\rm f})}{\partial(y, z)} \right| \Delta y \,\Delta z = \cos^3\alpha_{\rm f} \,\cos^3\phi_{\rm f} \,\frac{\Delta y \,\Delta z}{L^2}.\tag{6.7}
$$

Altogether, the expected count rate in detector pixel (*i, j*) is proportional to

$$
I_{ij} = \cos^3 \alpha_f \cos^3 \phi_f \frac{d\sigma}{d\Omega} (\mathbf{q}_{ij}),
$$
\n(6.8)

where we have omitted constant factors  $L^{-2}$ ,  $\Delta y$  and  $\Delta z$ . Using pixel coordinates instead of angles, this can be rewritten as

$$
I_{ij} = \left(1 + \frac{y^2 + z^2}{L^2}\right)^{-3/2} \frac{d\sigma}{d\Omega} (\mathbf{q}_{ij}(y, z)).
$$
\n(6.9)

<span id="page-40-0"></span>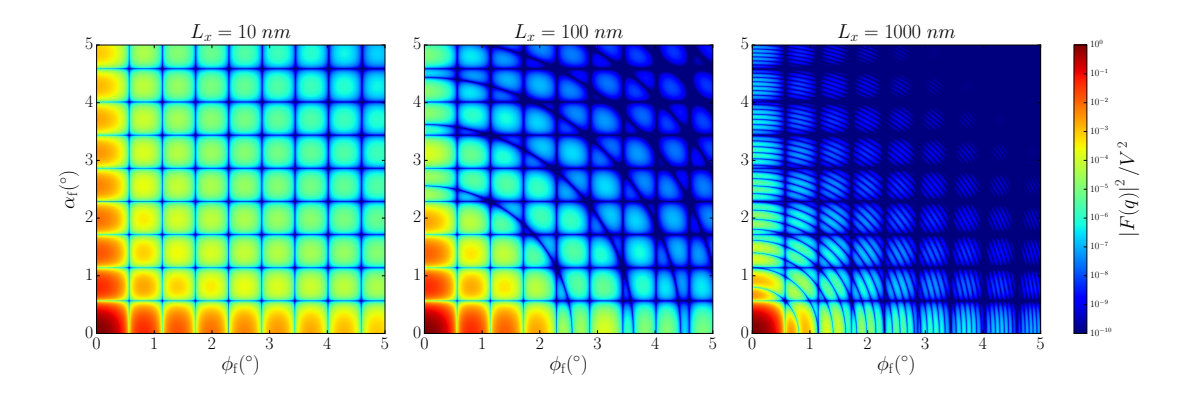

Figure 6.4: Simulated detector image for small-angle scattering from uncorrelated cuboids (right rectangular prisms). The incoming wavelength is 0.1 nm. The prisms have edge lengths  $L_y = L_z = 10$  nm; the length  $L_x$ , in beam direction, is varied as shown above the plots. The circular modulation comes from a factor  $\operatorname{sinc}(q_x L_x/2)$  in the cuboid form factor, with  $q_x$  given by (6.4).

<span id="page-40-1"></span>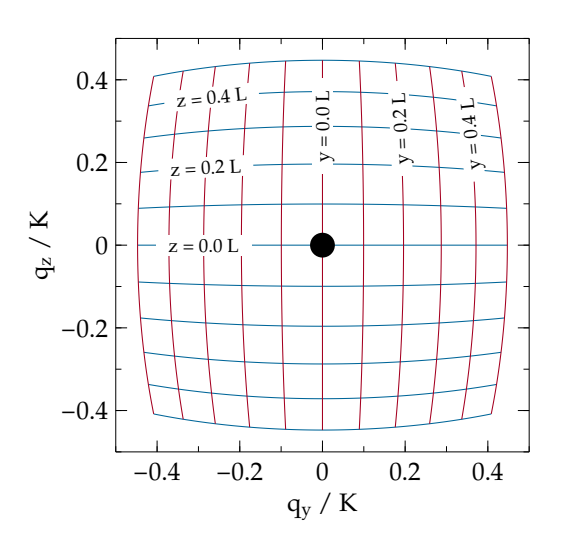

Figure 6.5: The outer contour of the blue and red grid shows the border of a square detector image after transformation into the physical coordinates *qy*, *qz*. The blue and red curves correspond to horizontal and vertical lines in the detector.

# **Bibliography**

- [1] G. Pospelov, W. Van Herck, J. Burle, J. M. Carmona Loaiza, C. Durniak, J. M. Fisher, M. Ganeva, D. Yurov and J. Wuttke, J. Appl. Cryst. **53**, 262 (2020). 2, 1-1, 1-4
- <span id="page-41-0"></span>[2] V. P. Sears, Neutron News **3**, 26 (1992). 1-2
- [3] [V.](#page-4-5) [P. Se](#page-7-5)ars, *Neutron Optics*, Oxford University Press: Oxford (1989). 1-2
- <span id="page-41-1"></span>[4] G. Renaud, R. Lazzari and F. Leroy, Sur[f. S](#page-5-5)ci. Rep. **64**, 255 (2009). 1-3
- [5] M. v. Laue, Erg. exakt Naturwiss. **10**, 133 (1931). 1-3
- [6] G. H. Vineyard, Phys. Rev. B **26**, 4146 (1982). 1-4
- [7] P. Mazur and D. L. Mills, Phys. Rev. B **26**, 5175 ([1982](#page-6-2)). 1-4
- <span id="page-41-2"></span>[8] S. Dietrich and H. Wagner, Z. Phys. B **56**, 207 [\(198](#page-7-5)4). 1-4
- [9] S. Dietrich and H. Wagner, Z. Phys. B **59**, 35 (1985). 1-4
- [10] H. Schober, J. Neutron Res. **17**, 109 (2014). 1-6
- [11] F. Abelès, J. Phys. Radium **11**, 307 (1950). 2-6
- [12] J. D. Jackson, *Classical Electrodynamics*, Jo[hn W](#page-9-8)iley: New York (<sup>2</sup>1975). 2-7
- [13] S. A. Stepanov, E. A. Kondrashkina, R. Kö[hler,](#page-16-6) D. V. Novikov, G. Materlik and S. M. Durbin, Phys. Rev. B **57**, 4829 (1998). 2-9, 2-10
- <span id="page-41-3"></span>[14] L. G. Parratt, Phys. Rev. **95**, 359 (1954). 2-10
- [15] J. Lekner, *Theory of Reflection*, Springer: Ch[am](#page-19-8) (2[201](#page-20-5)6). 3-1, 3-2
- <span id="page-41-4"></span>[16] L. D. Landau and E. M. Lifschitz, *Lehrbu[ch de](#page-20-5)r theoretischen Physik, III. Quantenmechanik*, Akademie–Verlag: Berlin (71985). 3-1, 4-2
- <span id="page-41-5"></span>[17] A. V. Andreev, A. G. Michette and A. Renwick, J. Mod. [Op](#page-23-3)t. **[35](#page-24-4)**, 1667 (1988). 3-2
- <span id="page-41-7"></span><span id="page-41-6"></span>[18] M. Tolan, *X-ray scattering from soft-matter thin [film](#page-23-3)s[. M](#page-27-3)aterials science and basic [rese](#page-24-4)arch* (Springer Tracts in Modern Physics 148), Springer: Berlin (1999). 3-3
- [19] D. K. G. de Boer and A. J. G. Leenaers, Physica B **221**, 18 (1996). 3-3
- [20] L. Névot, B. Pardo and J. Corno, Rev. Phys. Appl. **23**, 1675 (1988). 3-3
- <span id="page-42-0"></span>[21] A. Gibaud and G. Vignaud, in *X-ray and Neutron Reflectivity*, edite[d by](#page-25-4) J. Daillant and A. Gibaud (Lect. Notes Phys. 770) (2009). 3-3
- [22] H. Zabel, K. Theis-Bröhl and B. P. Toperverg, in *Handbook of Ma[gnet](#page-25-4)ism and Advanced Magnetic Materials. Volume 3: Novel Techniques for Characterizing and Preparing Samples*, edited by H. Kronmüller and S. [Pa](#page-25-4)rkin, John Wiley (2007). 4-1, 4-7
- [23] M. Blume and O. C. Kistner, Phys. Rev. **171**, 417 (1968). 4-1
- [24] [O.](#page-26-2) [Schä](#page-32-6)rpf, J. Appl. Cryst. **11**, 626 (1978). 4-1
- <span id="page-42-1"></span>[25] E. Kentzinger, U. Rücker and B. Toperverg, Physica B **335**[, 82](#page-26-2) (2003). 4-2, 4-7
- [26] E. Kentzinger, U. Rücker, B. Toperverg, F. [Ott](#page-26-2) and T. Brückel, Phys. Rev. B **77**, 104435 (2008). 4-2
- <span id="page-42-2"></span>[27] B. P. Toperverg, in *Polarized neutron scattering*, edited by T. Brückel ([Sch](#page-27-3)r[iften](#page-32-6) des Forschungszentrums Jülich, Reihe Materie und Material 12), Forschungszentrum Jülich: J[ülich](#page-27-3) (2002). 4-4, 4-6
- <span id="page-42-3"></span>[28] A. Rühm, B. P. Toperverg and H. Dosch, Phys. Rev. B **60**, 16073 (1999). 4-6
- [29] W. G. Williams, *Polarized [Neu](#page-29-6)t[rons](#page-31-5)*, Clarendon: Oxford (1988). 4-9

# **Index**

Abelès matrix, 2-6 Absorption, *see also* Attenuation, 1-5 Attenuation incoherent scattering, 1-2 inelastic sc[atte](#page-16-6)ring, 1-1 losses Bragg scattering, 1-2 Névot-Croce factor, 3-3 B field coupling to neutron [mo](#page-4-5)[men](#page-5-5)t, 4-1 BA, *see* Born approxima[tion](#page-25-4) Background diffuse, 1-2 Born approximation, 1-4–1-6 Bragg scattering, 1-2 Coherent sc[atte](#page-5-5)ring length, 1-2 Coordinates detector, 6-1 sample, 2-3, [2-4](#page-5-5) Cross section, 1-6 Born approximation, 1-6 Current densi[ty,](#page-36-4) *see* Flux Density oper[a](#page-13-2)[tor,](#page-9-8) [4-8](#page-14-4) Detector, 6-1 background, 1-2 calibration, 6-1 distortion of  $q_x$  $q_x$ ,  $q_y$  grid, 6-3 illum[inat](#page-36-4)ion [ang](#page-5-5)le correction factor, 6-4 pixel coordi[nate](#page-36-4), 6-1 transmission geometry, 2[-9](#page-38-2) Distorted wave, 1-5 Bor[n ap](#page-39-1)proximation, *see* DWBA operator, 1-5 wave equation, 1[-5](#page-36-4) Distorted-wave [Born](#page-8-4) appro[xima](#page-19-8)tion, 1-5 Distortion of  $q_x$ ,  $q_y$  [grid](#page-8-4) in detector plane, 6-3 Distortion field, 1-5

DWBA, 1-4 multilayer, 2-4 Elastic scattering, *see also* Cross section Flux incident an[d sc](#page-14-4)attered, 1-6 neutron, 1-2 polarized, 4-8 reflected, 2-2 transmitted, 2-2 X-ray, 1-[3–1](#page-5-5)-4 Fresnel coeffici[ents](#page-33-6), 2-3, 2-5 GISAS, 1-1, 1[-4](#page-12-5) X-ray, [1-3](#page-6-2) Glancing angle, [1-4](#page-7-5), [2-1](#page-13-2) Gnomonic projection, 6-[1](#page-15-3) Graded [inte](#page-4-5)[rface](#page-7-5), 3-1 Grazing in[cide](#page-6-2)nce, 1-4, 1-5 small-angle [sca](#page-7-5)t[teri](#page-11-6)[ng](#page-36-4), *see* GISAS Horizontal plane, [2-1](#page-23-3) Horizontal wavevec[tor,](#page-7-5) [2-2](#page-8-4) Illumination detector, 6-4 Incoherent scatte[ring](#page-11-6), [1-2](#page-12-5) Index of refraction, *see* Refractive index Inelastic scatt[erin](#page-39-1)g, 1-1 Interface coordinate, 2-3, 2[-4](#page-5-5) roughness, *see* Roughness SLD gradient, [3-1](#page-4-5) Laue model, 1-3 Layer index, 2-3, 2-4 refractive inde[x pr](#page-23-3)ofiles, 2-3 Layered stru[ctur](#page-6-2)e, *see* Multilayer

Loss terms, *see* Attenuation

Magnetic field, *see* B field Magnetic permeability, 1-3 Magnetizing field, *see* H field Maxwell's equations, 1-2 Monochromatic wave, 1-1, 1-3 Multilayer, 2-1–2-12 coordinates, 2-3, 2-4 numbering, 2-3, [2-4](#page-5-5) refractive index p[rofil](#page-4-5)[es,](#page-6-2) 2-3 Névot-Croc[e ap](#page-11-6)[p](#page-22-0)[roxi](#page-13-2)[mati](#page-14-4)on, 3-3 polarized, 4[-6](#page-13-2) Neutron polarized, 4-1–4-9 potential, 1-1, 1-2 spin, 1-2, [4-1–](#page-31-5)4-2 wave prop[aga](#page-26-2)t[ion,](#page-34-2) 1-1–1-2 Numbering layers, 2-3, [2-](#page-4-5)4 Parratt r[ecur](#page-5-5)s[ion](#page-26-2) polarized, 4-6 scalar, [2-1](#page-13-2)0 Pauli matrices [and](#page-14-4) vector, 4-1 Permeability, 1-3 Perturbation p[oten](#page-31-5)tial, 1-5 Pincushion [disto](#page-20-5)rtion, 6-3 Pixel, *see* Detector Polarization density operator, 4[-9](#page-8-4) neutron, 4-1–4-9 vector, 4-9 X-ray (*s* and *p*), 2-7–2-8 Potential generic, [1-4](#page-26-2) neutron, [1-](#page-34-2)1, 1-2 optical, *see also* [SLD](#page-17-4), [1-2](#page-18-3) perturbation, 1-5 Poynting vec[tor,](#page-7-5) 1-3 Reflectance, [2-2](#page-4-5) Reflection, 1-5, 2-1, *[se](#page-8-4)e also* [Fr](#page-5-5)esnel coefficie[nts](#page-6-2) coefficient, 2-2 Reflectomet[er](#page-12-5) vertica[l vs](#page-8-4) [hor](#page-11-6)izontal, 2-1 Refraction, 1-5, 2-1 Snell's law, [2-4](#page-12-5) Refractive index, 1-5 horizontally averaged, [1-5](#page-11-6) imagin[ary](#page-8-4) [part](#page-11-6), *see also* Attenuation, 1-1

sign convention, 1-5 vertical variation, 2-1 Roughness, 3-1–3-3 effect on reflectivity, 3-1–3-3 literature, 3-3 scattering, 3-3 Sample nor[mal,](#page-23-3) [2-1](#page-25-4) Sample plane, 2-1 SAS, *see* Small-[ang](#page-25-4)le scattering Scattering Bragg, 1-2 cross secti[on,](#page-11-6) 1-6 diffuse, 1-2 geometry, 1-5 grazing [inc](#page-5-5)idence, *see* GISAS incoherent, 1-[2](#page-9-8) inelastic, [1-](#page-5-5)1 matrix, 1-[6](#page-8-4) small-angle, 1-2 Scattering lengt[h](#page-5-5) bound ne[utro](#page-4-5)n, 1-2 coherent, [1-](#page-9-8)2 density, *see* [SLD](#page-5-5) Schrödinger equation macroscopic, 4-1, [4-](#page-5-5)2 microsco[pic,](#page-5-5) 1-1 Sign convention refractive index, 1-5 wave propag[ation](#page-26-2), [1-3](#page-27-3) SLD, 1-2 gradient, 3-1 Small-angle scatterin[g,](#page-8-4) 1-2 X-ray, 1-3 Snell'[s law](#page-5-5), 2-4 Spin, 1-2, 4-1[–4-2](#page-23-3) Spinor, 4-1 Supermatri[x,](#page-6-2) 4-4, 4-6 Tanh [pro](#page-5-5)[file,](#page-26-2) [3-1–](#page-27-3)3-3 pol[ariz](#page-26-2)ed, 4-5 Transfer mat[rix,](#page-29-6) 2[-5,](#page-31-5) 2-6 Transition matrix, *see* Scattering matrix Transmission, *[see](#page-23-3)* [Fre](#page-25-4)snel coefficients Transmission g[eom](#page-30-7)etry, 2-9 Transmittance, 2[-2](#page-15-3) Vertical direction, 2-1 Vertical wavenumber, 2-[2](#page-19-8) Wave

distorted, 1-5

monochromatic, 1-1, 1-3 operator distorted, 1-5 vacuum, 1-4 Wave equation generic, 1-4 unperturbed [dis](#page-8-4)torted, 1-5 X-ray, 1-3, [1-3](#page-7-5) Wave propagation, *see also* Sign con[vent](#page-7-5)ion, 1-1–1-3 in multilayer, 2-1–2-2 neutro[n,](#page-6-2) 1-1–1-2

X-ray, 1-2 Wavenumber neutron, 1-1 vertical, 2-2 Wavevecto[r](#page-5-5) complex, 2-4 horizont[al,](#page-4-5) 2-2

### X-ray

flux, 1-3–[1-4](#page-14-4) polarization, [2-](#page-12-5)7–2-8 wave equation, 1-2